```
<< Units`
<< PhysicalConstants`
<< PlotLegends`
SetDirectory[NotebookDirectory[]]Get<sup>[</sup>"NitrogenRateEquations.m"]
Get@"NitrogenMoleculeRateEqs.m"D
HartreeToeV := 27.2113845
eVToHartree := 1  HartreeToeV
JouleToHartree := 2.29371269*^17
MilliJouleToHartree := 1*^-3 * JouleToHartree
BohrToAngstroem := 0.5291772083
AngstroemToBohr := 1  BohrToAngstroem
MicrometerToBohr := 1*^4 * AngstroemToBohr
BohrToMicrometer := 1  MicrometerToBohr
t0ToSecond := 24.18884326505*^-18
t0ToFemtoSecond := 24.18884326505*^-3
crossSectionAUtoBarn := 1*^8 * BohrToAngstroem^2
crossSectionAUtocm2 := crossSectionAUtoBarn * 1*^-24
crossSectioncm2toAU := 1  crossSectionAUtocm2
neginfinity := -1000  t0ToFemtoSecond
```

```
posinfinity := 10 000  t0ToFemtoSecond
```
# **Optimal molecular fragmentation parameters for the static fragmentation matrix model with atomic probabilities and effective LCLS pulse durations**

Christian Buth, 18 April 2012

Argonne National Laboratory, Argonne, Illinois 60439, USA

# **Experimental parameters**

```
Pulse energy fractions:
```

```
optdamp280 := 0.31
optdamp80 := 0.26
optdamp7 := 0.16
optdamp4 := 0.26
optdamp4 * 0.15  0.26
0.15
optdamp7 * 0.26  0.15
0.277333
```
Pulse duration fractions. See Ref. [1] for measurements of LCLS pulse durations:

```
280  300 * 120
112
shtdur280 = 112  280.0
0.4shtdur80 = 40  80.0
0.5
shtdur7 := 0.4
shtdur4 := 0.4
photonenergy := 1100 * eVToHartree
nintsteps := nintdata
nint := nintsteps
Off@NIntegrate::inumrD
```
# **Atomic ion yields**

#### **Independent-atom model**

```
tauX280 := shtdur280 * 280  t0ToFemtoSecond
tauX4 := shtdur4 * 4  t0ToFemtoSecond
pulseenergy280 := optdamp280 * 0.26 * MilliJouleToHartree
pulseenergy4 := optdamp4 * 0.15 * MilliJouleToHartree
photonenergy := 1100 * eVToHartree
nintsteps := nintdata
nint := nintsteps
J0Xpeak280 = 2 * Sqrt[Log[2] / Pi] / taux280 * peakfluence[pulse:log[2] / photometry]J0Xcur280 = J0Xpeak280  nintsteps * nint;
jxcrater280[t_] := jxgaussian[J0Xcur280, tauX280, t]J0Xpeak4 = 2 * Sqrt[Log[2] / Pi] / tau4 * peakfluence[pulse2] ph0Xpeary4, ph0Xpeary2J0Xcur4 = J0Xpeak4  nintsteps * nint;
jxcrater4[t_] := jxgaussian[J0Xcur4, tauX4, t]sol280 = solventrogenRateEquations[photonenergy,jxcrater280, neginfinity, posinfinity, 1/1000, True];
sol4 = solveNitrogenRateEquations@photonenergy, jxcrater4,
   neginfinity, posinfinity, 1/1000, Truefmat = IdentityMatrix<sup>[64]</sup>;
molprobs<sup>[fmat, sol280]</sup>
```

```
880.350289, 0.0177772, 0.361619, 0.016062, 0.178808, 0.0639902, 0.0111598, 0.000295664<,
{0.350289, 0.0177772, 0.361619, 0.016062, 0.178808, 0.0639902, 0.0111598, 0.000295664}}
```
#### $m$ olprobs<sup>[fmat, sol4]</sup>

```
\{0.614151, 0.0143742, 0.30349, 0.0077979, 0.0545732,0.00542484, 0.000188125, 9.54253 \times 10^{-7}, \{0.614151, 0.0143742,0.30349, 0.0077979, 0.0545732, 0.00542484, 0.000188125, 9.54253\times 10^{-7}}
```
stationyieldcrateranalysis<sup>[fmat, pulseenergy280, photonenergy, tauX280, nint, True]</sup>

 ${0.975254, 0.00093239, 0.018762, 0.000345532,}$  $0.00380105, 0.00080638, 0.0000969153, 1.98223 \times 10^{-6}$ 

```
stationyieldcrateranalysis<sup>[fmat, pulseenergy4, photonenergy, tauX4, nint, True]</sup>
 \{0.987018, 0.00055213, 0.0113115, 0.000134356,0.000924044, 0.0000586408, 1.48693 \times 10^{-6}, 5.95947 \times 10^{-9}aionprob280 = ionyieldcrateranalysis@pulseenergy280, photonenergy, tauX280, nint, TrueD
 \{0.975254, 0.00093239, 0.018762, 0.000345532,0.00380105, 0.00080638, 0.0000969153, 1.98223 \times 10^{-6}aionprob4 = ionyieldcrateranalysis[pulseenergy4, photonenergy, tauX4, nint, True]
 \{0.987018, 0.00055213, 0.0113115, 0.000134356,0.000924044, 0.0000586408, 1.48693 \times 10^{-6}, 5.95947 \times 10^{-9}aionyi280 = aionprob280<sup>[[2</sup>;; 8]] / (1 - aionprob280<sup>[[1]]</sup>)
 {0.037678, 0.758175, 0.013963, 0.153601, 0.032586, 0.00391636, 0.0000801023}aiony14 = aionprob4[[2; ; 8]] / (1 - aionprob4[[1]])\{0.0425299, 0.871311, 0.0103493, 0.0711779, 0.00451703, 0.000114536, 4.5905\times10^{-7}\} Most probable independent-atom molecular probabilities
 Transpose[Partition[Flatten[Table[{i, j}, {j, 0, 7}, {i, 0, 7}]], 2]] // MatrixForm
 K
0 0 0 0 0 0 0 0 1 1 1 1 1 1 1 1 2 2 2 2 2 2 2 2 3 3 3 3 3 3 3 3 4 4 4 4 4 4 4
  0 1 2 3 4 5 6 7 0 1 2 3 4 5 6 7 0 1 2 3 4 5 6 7 0 1 2 3 4 5 6 7 0 1 2 3 4 5 6
 mps280 = Partition[Flatten[Table[{i, j, aionprob280[[i+1]] * aionprob280[[j+1]]}, {i, 0, 7}, {j, 0, i}]], 3];
 mps4 = Partition[Flatten[Table[(i, j, aionprob4[[i+1]] * aionprob4[[j+1]]],8i, 0, 7<, 8j, 0, i<DD, 3D;
 str14 = Transpose[Sort[mps4, #1[[3]] > #2[[3]] &srt4  MatrixForm
      0 2 4 1 3 2 5 4
      0 0 0 0 0 0 2 0 2
  0.974204 0.0111647 0.000912048 0.000544962 0.000132612 0.00012795 0.0000578795 0.0000104523
 srt280 = Transpose[Sort[mps280, #1[[3]] > #2[[3]] &]];
 srt280  MatrixForm
     0 2 4 1 5 2 3 6
     0 0 0 0 0 0 2 0 0
  0.95112 0.0182977 0.00370699 0.000909317 0.000786425 0.000352013 0.000336981 0.000094517
```
**8MatrixForm@Transpose@srt280D@@1 ;; 15DDD, MatrixForm@Transpose@srt4D@@1 ;; 15DDD<**

>

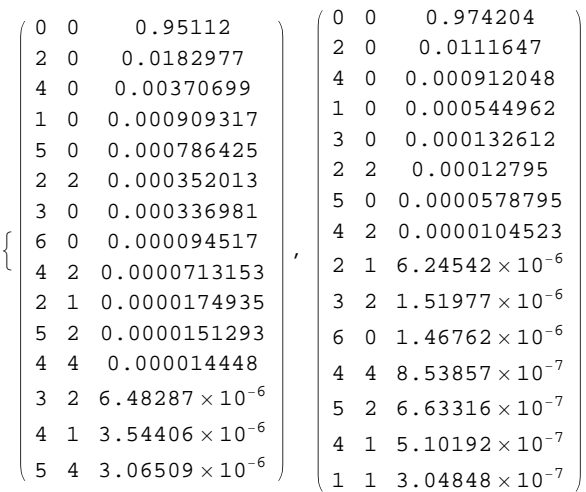

# **Compounded fragmentation matrix**

## **Transformation basics**

```
eqsh = {{1 - fac, 0, 0}, {fac, 1, fac}, {0, 0, 1 - fac}};
 eqsh  MatrixForm
  1 - fac = 0 = 0fac 1 fac
      0 0 1 - fac
 Det[eqsh]1 - 2 fac + fac<sup>2</sup>
 eqsh.8a, b, c<
 {a (1 - fac), b + a fac + c fac, c (1 - fac)}eqsh.\{1, 0, 0\} /. \{\text{fac} \rightarrow 1\}eqsh. {0, 1, 0} /. {fac → 1}
 eqsh.{0, 0, 1} /. {fac → 1}
 {0, 1, 0}{0, 1, 0}{0, 1, 0} Transformation matrix
 mixingmat@id1_, id2_, re1_, re2_, fac_D := Module@8mima<,
    mina =IdentityMatrix[64];
```

```
mina [[id1, id1]] = 1 - fac;
  min[ [id2, id2]] = 1 - fac;
 min[[rel, id1]] = fac;mina [[re2, id2]] = fac;
 mima
 D
{\tt zeromatrix = Table[0, {j, 1, 64}, {i, 1, 64}}
```

```
mixingmat[ics[0, 2], ics[2, 0], ics[1, 1], ics[1, 1], 6c1].mixingmat@ics@0, 3D, ics@3, 0D, ics@1, 2D, ics@2, 1D, fac2D -
  mixingmat[ics[0, 3], ics[3, 0], ics[1, 2], ics[2, 1],  fac2].mixingmat@ics@0, 2D, ics@2, 0D, ics@1, 1D, ics@1, 1D, fac1D  zeromatrix
True
mixingmat@ics@0, 3D, ics@3, 0D, ics@1, 2D, ics@2, 1D, fac2D  MatrixForm;
{\tt commutatorMat} [{\tt pair\_}] {\tt := Module} \{a, b\},
  8a, b< = pair;
  a.b - b.a  zeromatrix
 D
{\bf redpairs = Subsets[Table[i, {i, 0, 7} ], {2} }\{ \{0, 1\}, \{0, 2\}, \{0, 3\}, \{0, 4\}, \{0, 5\}, \{0, 6\}, \{0, 7\}, \{1, 2\}, \{1, 3\},\{1, 4\}, \{1, 5\}, \{1, 6\}, \{1, 7\}, \{2, 3\}, \{2, 4\}, \{2, 5\}, \{2, 6\}, \{2, 7\},\{3, 4\}, \{3, 5\}, \{3, 6\}, \{3, 7\}, \{4, 5\}, \{4, 6\}, \{4, 7\}, \{5, 6\}, \{5, 7\}, \{6, 7\}\}\
\{\{0, 2\}, \{0, 3\}, \{0, 4\}, \{0, 5\}, \{0, 6\}, \{0, 7\}, \{1, 3\}, \{1, 4\}, \{1, 5\}, \{1, 6\},\{1, 7\}, \{2, 4\}, \{2, 5\}, \{2, 6\}, \{2, 7\}, \{3, 5\}, \{3, 6\}, \{3, 7\}, \{4, 6\}, \{4, 7\}, \{5, 7\}}
Length<sup>[compairs]</sup>
21
\iotacsp[p_] \iota= \iotacs[p[[1]], [p[[2]]]\texttt{resp}[\texttt{p}_\text{=}]:=\{\texttt{p}[\texttt{[2]}],\texttt{p}[\texttt{[1]}]\}icsfl[p_] := If[EvenQ[p[[1]] + p[[2]]],
  icsp[{(p[[1]] + p[[2]]) / 2, (p[[1]] + p[[2]]) / 2}],icsp[{ (p[[1]] + p[[2]] - 1) / 2, (p[[1]] + p[[2]] + 1) / 2 ] }D
\text{icsfr}[p_1] := \text{If} [\text{EvenQ}[p[[1]] + p[[2]]],icsp[{ (p[[1]] + p[[2]] ) / 2, (p[[1]] + p[[2]] ) / 2 ] },icsp[{ (p[[1]] + p[[2]] + 1) / 2, (p[[1]] + p[[2]] - 1) / 2 } ]D
text{trafmats} = \text{Table}[\text{Hold}[\text{mixingmat}][\text{icsp}[\text{complexis}[[1]]],icsp@revp@compairs@@iDDDD, icsfl@compairs@@iDDD, icsfr@compairs@@iDDD,
    TOExpression[TOString[fac] <>TOString[i]], {i, 1, Length[compairs]\}{Holdimixingmat}[17, 3, 10, 10, 10]Hold[mixingmat][25, 4, 18, 11, fac2], Hold[mixingmat][33, 5, 19, 19, fac3],
 Hold[\text{mixingmat}][41, 6, 27, 20, \text{fac4}], Hold[\text{mixingmat}][49, 7, 28, 28, \text{fac5}],Hold[mixingmat][57, 8, 36, 29, fac6], Hold[mixingmat][26, 12, 19, 19, fac7],
 Hold[mixingmat] [34, 13, 27, 20, fac8], Hold[mixingmat] [42, 14, 28, 28, fac9],Hold[mixingmat][50, 15, 36, 29, fac10], Hold[mixingmat][58, 16, 37, 37, fac11],
 Hold[mixingmat][35, 21, 28, 28, fac12], Hold[mixingmat][43, 22, 36, 29, fac13],
 Hold[mixingmat][51, 23, 37, 37, fac14], Hold[mixingmat][59, 24, 45, 38, fac15],
 Hold [mixingmat] [44, 30, 37, 37, fac16], Hold [mixingmat] [52, 31, 45, 38, fac17],
 Hold[\text{mixingmat}][60, 32, 46, 46, \text{fac18}], Hold[\text{mixingmat}][53, 39, 46, 46, \text{fac19}],Hold[mixingmat][61, 40, 54, 47, fac20], Hold[mixingmat][62, 48, 55, 55, fac21]}
\text{trafmats} = \text{ReleaseHold}[\text{trafmats}];
```
#### **commutes** = **Map[commutatorMat, Subsets[Evaluate[trafmats],**  $\{2\}$ ]

8True, True, True<

```
Length<sup>[commutes]</sup>
```
210

```
FalseQ[b1_] := Not[TrueQ[b1]]
```
 $Seler$ <sup>[</sup> $commutes$ , FalseQ<sup>]</sup>

 $\{\}$ 

```
fmat = IdentityMatrix[64];
For[i = 1, i \leq Length[transforms], i++)fmat = fmat.trafmats[[i]]D
```
**fmat MatrixForm**

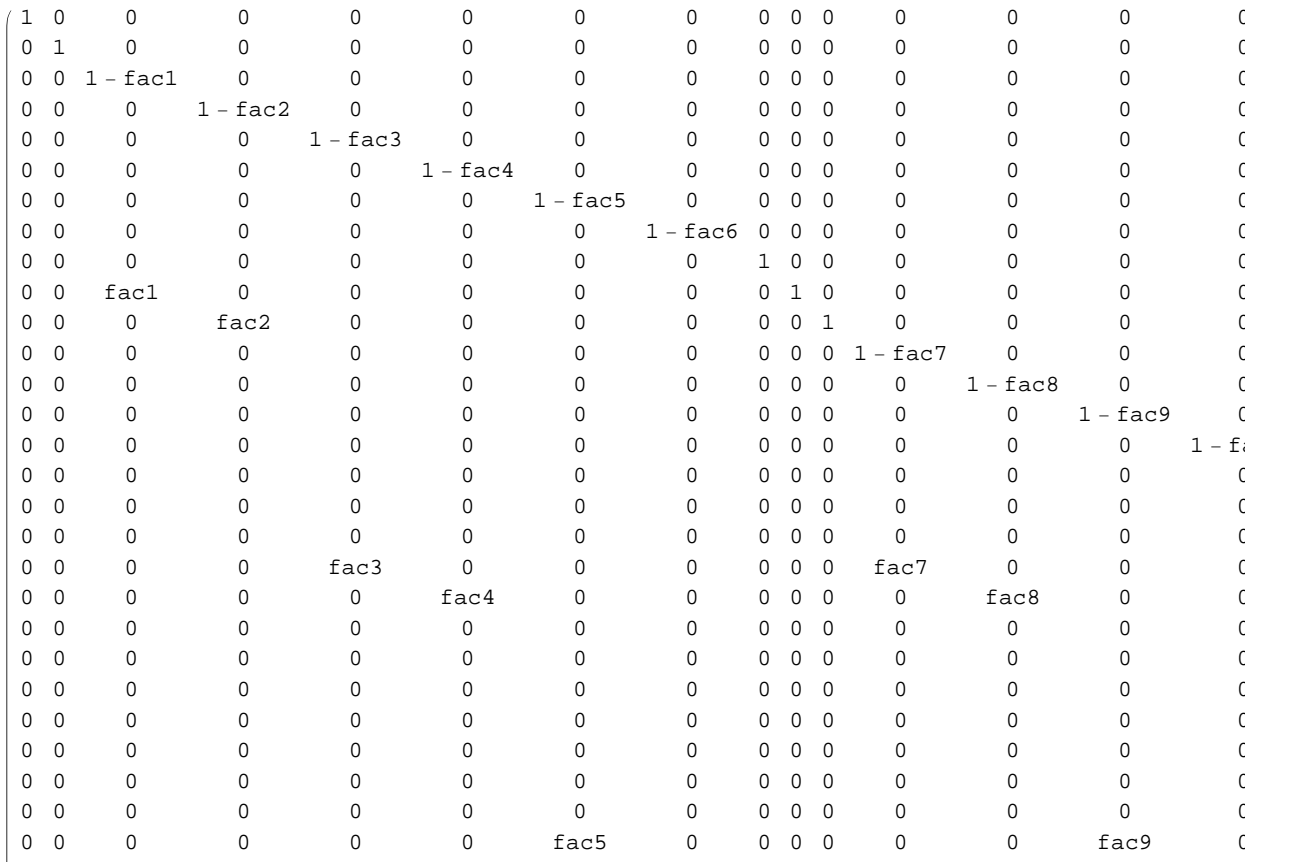

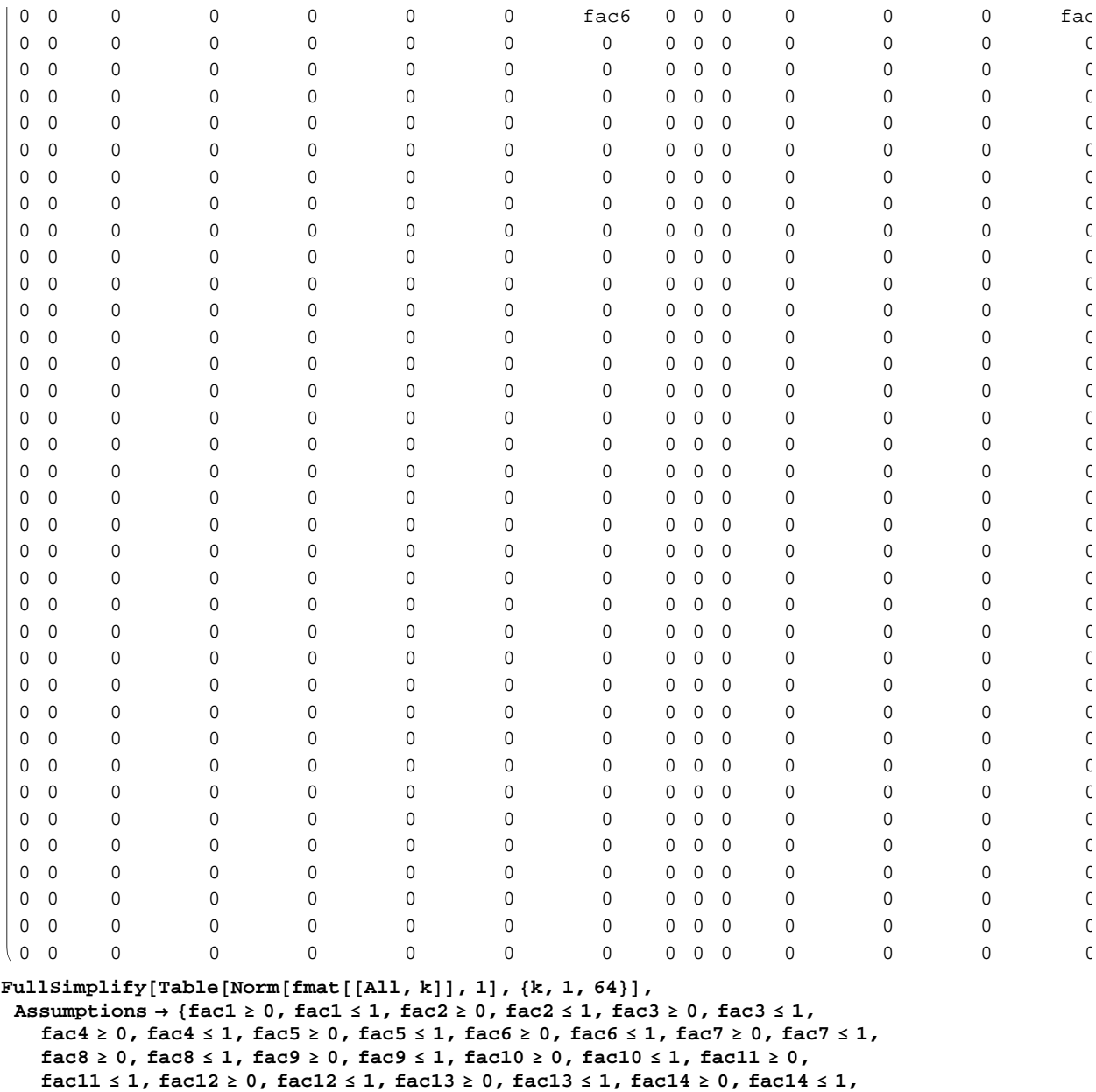

 $\texttt{fac15} \geq 0$  ,  $\texttt{fac15} \leq 1$  ,  $\texttt{fac16} \leq 0$  ,  $\texttt{fac17} \geq 0$  ,  $\texttt{fac17} \leq 1$  ,  $\texttt{fac18} \geq 0$  ,

 $fac18 \le 1$ ,  $fac19 \ge 0$ ,  $fac19 \le 1$ ,  $fac20 \ge 0$ ,  $fac20 \le 1$ ,  $fac21 \ge 0$ ,  $fac21 \le 1$ }

```
Simplify@Table@Norm@fmat@@k, AllDD, 1D, 8k, 1, 64<D,
 Assumptions ® 8fac1 ³ 0, fac1 £ 1, fac2 ³ 0, fac2 £ 1, fac3 ³ 0, fac3 £ 1,
    fac4 ³ 0, fac4 £ 1, fac5 ³ 0, fac5 £ 1, fac6 ³ 0, fac6 £ 1, fac7 ³ 0, fac7 £ 1,
    fac8 ³ 0, fac8 £ 1, fac9 ³ 0, fac9 £ 1, fac10 ³ 0, fac10 £ 1, fac11 ³ 0,
    fac11 £ 1, fac12 ³ 0, fac12 £ 1, fac13 ³ 0, fac13 £ 1, fac14 ³ 0, fac14 £ 1,
    fac15 ³ 0, fac15 £ 1, fac16 ³ 0, fac16 £ 1, fac17 ³ 0, fac17 £ 1, fac18 ³ 0,
    \text{fac18} \leq 1, \text{fac19} \geq 0, \text{fac19} \leq 1, \text{fac20} \geq 0, \text{fac21} \geq 0, \text{fac21} \leq 1}
{1, 1, 1 -} fac1, 1 - fac2, 1 - fac3, 1 - fac4, 1 - fac5, 1 - fac6, 1, 1 + 2 fac1, 1 + fac2,
 1 - fac7, 1 - fac8, 1 - fac9, 1 - fac10, 1 - fac11, 1 - fac1, 1 + fac2, 1 + 2 fac3 + 2 fac7,
 1 + fac4 + fac8, 1 - fac12, 1 - fac13, 1 - fac14, 1 - fac15, 1 - fac2, 1 - fac7, 1 + fac4 + fac8,
 1 + 2 fac12 + 2 fac5 + 2 fac9, 1 + fac10 + fac13 + fac6, 1 - fac16, 1 - fac17, 1 - fac18,
 1 - fac3, 1 - fac8, 1 - fac12, 1 + fac10 + fac13 + fac6, 1 + 2 fac11 + 2 fac14 + 2 fac16,
 1 + fac15 + fac17, 1 - fac19, 1 - fac20, 1 - fac4, 1 - fac9, 1 - fac13, 1 - fac16, 1 + fac15 + fac17,
 1 + 2 fac18 + 2 fac19, 1 + fac20, 1 - fac21, 1 - fac5, 1 - fac10, 1 - fac14, 1 - fac17, 1 - fac19,
 1 + \text{fac20}, 1 + 2 \text{ fac21}, 1, 1 - \text{fac6}, 1 - \text{fac11}, 1 - \text{fac15}, 1 - \text{fac18}, 1 - \text{fac20}, 1 - \text{fac21}, 1, 1}
Det[fmat]
```

```
(1 - \text{fac1})^2 (1 - \text{fac10})^2 (1 - \text{fac11})^2 (1 - \text{fac12})^2 (1 - \text{fac13})^2 (1 - \text{fac14})^2 (1 - \text{fac15})^2(1 - \text{fac16})^2 (1 - \text{fac17})^2 (1 - \text{fac18})^2 (1 - \text{fac19})^2 (1 - \text{fac2})^2 (1 - \text{fac20})^2 (1 - \text{fac21})^2(1 - \text{fac3})^2 (1 - \text{fac4})^2 (1 - \text{fac5})^2 (1 - \text{fac6})^2 (1 - \text{fac7})^2 (1 - \text{fac8})^2 (1 - \text{fac9})^2
```
## **Symmetric-sharing ion yields**

```
tauX := shtdur280 * 280  t0ToFemtoSecond
pulseenergy := optdamp280 * 0.26 * MilliJouleToHartree
photonenergy := 1100 * eVToHartree
nintsteps := nintdata
nint := nintsteps
syioprob = stationyieldcrateranalysis[fmat, pulseenergy, photonenergy, tauX, nint, True];
sy sp sb sa sa sf<sub>></sub> s<b>f<sub>></sub> s sf<sub>></sub> sf<sub>></sub> sf<sub>><b>s sn<sub>></sub> sn<sub>></sub> sn<sub>></sub> sn<sub>></sub> sn<sub>></sub> sn<sub>></sub> sn<sub>></sub> sn<sub>></sub> sn<sub>></sub></sub>
    fac7 ® 1, fac8 ® 1, fac9 ® 1, fac10 ® 1, fac11 ® 1, fac12 ® 1, fac13 ® 1, fac14 ® 1,
    fac15 ® 1, fac16 ® 1, fac17 ® 1, fac18 ® 1, fac19 ® 1, fac20 ® 1, fac21 ® 1<
\{0.959919, 0.0263143, 0.00947553, 0.00327273,0.000858617, 0.000155517, 4.79878 \times 10<sup>-6</sup>, 1.29705 \times 10<sup>-8</sup>}
sFmat = fmat /. {fac1 \rightarrow 1, fac2 \rightarrow 1, fac3 \rightarrow 1, fac4 \rightarrow 1, fac5 \rightarrow 1, fac6 \rightarrow 1, fac7 \rightarrow 1,
      fac8 ® 1, fac9 ® 1, fac10 ® 1, fac11 ® 1, fac12 ® 1, fac13 ® 1, fac14 ® 1,
      fac15 \rightarrow 1, fac16 \rightarrow 1, fac17 \rightarrow 1, fac18 \rightarrow 1, fac19 \rightarrow 1, fac20 \rightarrow 1, fac21 \rightarrow 1};
stationyieldcrateranalysis@sFmat, pulseenergy, photonenergy, tauX, nint, TrueD
\{0.959919, 0.0263143, 0.00947553, 0.00327273,0.000858617, 0.000155517, 4.79878 \times 10^{-6}, 1.29705 \times 10^{-8}Total@syioprobrepD  Simplify
1.
mionyi = syioprobrep[[2; ; 8]]) / (1 - syioprobrep[[1])) // Simplify\{0.65652, 0.236407, 0.0816519, 0.0214218, 0.00388001, 0.000119726, 3.23605\times10^{-7}\}Total[mionyi]
```

```
1.
```
#### **aionprob280**

```
\{0.975254, 0.00093239, 0.018762, 0.000345532,0.00380105, 0.00080638, 0.0000969153, 1.98223 \times 10^{-6}
```

```
aionprob280[[1]] ^2 + aionprob280[[1]] * aionprob280[[2]]
```
0.952029

Lower-limit model:

 $\text{imolprob} = \text{imolionyieldcrateranalysis}$  [pulseenergy, photonenergy, tauX, nintdata, True]

```
\{0.95929, 0.0012576, 0.0252804, 0.000810155, 0.00851851,0.00110388, 0.00241808, 0.000605417, 0.000457328, 0.000197162,
 0.0000528704, 8.13015\times10<sup>-6</sup>, 7.2103\times10<sup>-7</sup>, 2.53482\times10<sup>-8</sup>, 2.96425\times10<sup>-10</sup>}
Total[imolprob]
1.
eqshtprob = \{
```

```
imolprob[1] + 1 / 2 * imolprob[2] ,
 1/2 * imolprob[2] + imolprob[3] + 1/2 * imolprob[4],
 1/2 * imolprob([4]) + imolprob([5]) + 1/2 * imolprob([6])1/2 * imolprob([6]) + imolprob([7]) + 1/2 * imolprob([8]),
 1/2 * imolprob[8] + imolprob[9] + 1/2 * imolprob[10],
 1/2 * \text{imolprob}([10]) + \text{imolprob}([11]) + 1/2 * \text{imolprob}([12])1/2 * \text{imolprob}([12]) + \text{imolprob}([13]) + 1/2 * \text{imolprob}([14])1 / 2 * \text{imolprob} [14] + \text{imolprob} [15]<
```
 ${0.959919, 0.0263143, 0.00947553, 0.00327273,}$ 

```
0.000858617, 0.000155517, 4.79878 \times 10<sup>-6</sup>, 1.29705 \times 10<sup>-8</sup>}
```
**Total@eqshprobD**

1.

#### **syioprobrep**

 $\{0.959919, 0.0263143, 0.00947553, 0.00327273,$  $0.000858617, 0.000155517, 4.79878 \times 10^{-6}, 1.29705 \times 10^{-8}$ 

```
\text{imolyi} = 1 / \text{Total}[\text{eqshprob}([2 ; j])] * \text{eqshprob}([2 ; j])
```

```
\{0.65652, 0.236407, 0.0816519, 0.0214218, 0.00388001, 0.000119726, 3.23605\times10^{-7}\}
```
**mionyi**

```
\{0.65652, 0.236407, 0.0816519, 0.0214218, 0.00388001, 0.000119726, 3.23605\times10^{-7}\}
```
 $min$ *mionyi.Table*[i, {i, 1, 7}]

1.4801

 $imolprob[[2;]]$ 

```
\{0.0012576, 0.0252804, 0.000810155, 0.00851851,0.00110388, 0.00241808, 0.000605417, 0.000457328, 0.000197162,
 0.0000528704, 8.13015 \times 10^{-6}, 7.2103 \times 10^{-7}, 2.53482 \times 10^{-8}, 2.96425 \times 10^{-10}
```
## **eqshimolyi** = 1 / Total[imolprob[[2 ;;]]] \* imolprob[[2 ;;]]

 $\{0.0308914, 0.620983, 0.0199005, 0.209247, 0.0271155, 0.0593973, 0.0148714, 0.0112337,$ 0.00484306, 0.0012987, 0.000199707, 0.0000177112,  $6.2265 \times 10^{-7}$ ,  $7.28133 \times 10^{-9}$ 

```
Total@eqshimolyi * Table@i, 8i, 1, 14<DD  2
1.45724
```
# **Fragmentation-matrix fits**

#### **Fragmentation-matrix ion yields for a 4 fs pulse**

```
tauX := shtdur4 * 4  t0ToFemtoSecond
pulseenergy := optdamp4 * 0.15 * MilliJouleToHartree
```

```
f1ioprob = stationyieldcrateranalysis[fmat, pulseenergy, photonenergy, tauX, nint, True];
```

```
f1 \text{min} f1ioprob[2; 3; 8] / (1 - f1 \text{in} \text{prob}([1])) // \text{Simplify};
```

```
NMinimize[{normfitconsts[f1,f2,f3,f4,f5,f6,f7,f8,f9,f10,f11,f12,f13,f14,f15,f16,
f17,f18,f19,f20,f21],0<=f1<=1&&0<=f2<=1&&0<=f3<=1&&0<=f4<=1&&0<=f5<=1&&0<=f6<=1,
0<=f7<=1&&0<=f8<=1&&0<=f9<=1&&0<=f1<=1&&0<=f10<=10<=f12<=1,0<=f13<=1&&0<=f14<=1&&
0<=f15<=1&&0<=f16<=1&&0<=f17<=1&&0<=f18<=1&&0<=f19<=1&&0<=f20<=1&&0<=f21<=1},
\{ {\f1,0.75,0.77}, {\f2,0,0.1}, {\f3,0.4,0.7}, {\f4,0,0.1}, {\f5,0.9,1}, {\f6,0,0.1}, {\f4,0.7}, {\f6,0.9,1}, {\f6,0.0,1}, {\f7,0.9,1}, {\f8,0.0,1}, {\f8,0.0,1}, {\f8,0.0,1}, {\f8,0.0,1}, {\f8,0.0,1}, {\f8,0.0,1}, {\f8,0.0,1}, {\f8,0.0,1}, {\f8,0.0,1}, {\f8,0.0,1}, {\f8,0.0,1}, {\f8,{f7,0,0.1},{f8,0.9,1},{f9,0,0.1},{f10,0,0.1},{f11,0,0.1},{f12,0.9,1},{f13,0,0.1},
{f14,0,0.1},{f15,0,0.1},{f16,0,0.1},{f17,0,0.1},{f18,0,0.1},{f19,0.9,1},{f20,0,0.1},{f21,0,0.1}}]
optdamp4:=0.38
fit4v5 := 80.0741333, 8f1 ® 0.817387, f2 ® 1., f3 ® 1., f4 ® 1., f5 ® 0.259297,
```

```
f6 ® 0.64855, f7 ® 0.021074, f8 ® 1., f9 ® 0.177418, f10 ® 0.946447,
f11 → 0.43021, f12 → 0.20266, -17 > f13 → 0., f14 → 0., f15 → 0.525429, f16 → 0.,
f17 ® 3.0566*^-17, f18 ® 0.166879, f19 ® 0.730667, f20 ® 0.481632, f21 ® 0.561293<<
```
optdamp4:=0.37

```
fit4v1 := 80.0697098, 8f1 ® 0.810993, f2 ® 0.999686, f3 ® 1., f4 ® 1., f5 ® 0.551895,
   f6 ® 0.110313, f7 ® 0.0998445, f8 ® 1., f9 ® 0.0406401, f10 ® 0.0338751,
   f11 ® 0.038052, f12 ® 0.217765, f13 ® 0.031176, f14 ® 0.070134, f15 ® 0., f16 ® 0.,
   f17 → 0.633776, f18 → 0.195097, f19 → 0.132072, f20 → 0.358208, f21 → 0.734924}}
```
optdamp4:=0.36

**fit4v2 := 80.0653036, 8f1 ® 0.804537, f2 ® 0.999963, f3 ® 1., f4 ® 1., f5 ® 0.561659,**  $\texttt{f6} \rightarrow \texttt{0.352716, f7} \rightarrow \texttt{0.00506739, f8} \rightarrow \texttt{1.}, f9 \rightarrow \texttt{5.24467*} \texttt{^*-7, f10} \rightarrow \texttt{0.318953, f11} \rightarrow \texttt{0.147744,}$ **f12 ® 0.23517, f13 ® 6.39467\*^-6, f14 ® 0., f15 ® 0.245537, f16 ® 0.0874463, f**17 → 0.045533, **f**18 → 0.737595, **f**19 → 0.859156, **f**20 → 0.6, **f**21 → 0.216691}}

optdamp4:=0.35

```
fit4v3 := 80.061231, 8f1 ® 0.797914, f2 ® 1., f3 ® 0.999611, f4 ® 1., f5 ® 0.791531,
   f6 ® 0.515154, f7 ® 0.0274785, f8 ® 1., f9 ® 0.292139, f10 ® 0.126092, f11 ® 0.00590547,
   f12 ® 0.257386, f13 ® 0., f14 ® 0.428578, f15 ® 0.430195, f16 ® 3.39028*^-16,
   f17 → 0.921584, f18 → 0.216182, f19 → 0.59757, f20 → 0.0637454, f21 → 0.0983019}}
```
optdamp4:=0.34

```
fit4v4 := 80.0566825, 8f1 ® 0.791654, f2 ® 0.997219, f3 ® 1., f4 ® 1., f5 ® 0.774761,
   f6 ® 0.194476, f7 ® 0.654582, f8 ® 1., f9 ® 0.344581, f10 ® 0.836912, f11 ® 0.244901,
   f12 ® 0.274131, f13 ® 0.0314691, f14 ® 0.353786, f15 ® 0., f16 ® 0.101346,
   f17 → 0.767097, f18 → 0., f19 → 0.94963, f20 → 0.253079, f21 → 0.0862743}}
```
optdamp4:=0.33

```
fit4v6 := 80.0524182, 8f1 ® 0.78512, f2 ® 1., f3 ® 1., f4 ® 1., f5 ® 0.668723, f6 ® 0.378858,
   f7 ® 0.889278, f8 ® 1., f9 ® 0.00895093, f10 ® 7.14641*^-9, f11 ® 0.710835,
   f12 ® 0.299184, f13 ® 0.00486946, f14 ® 0.385623, f15 ® 0.0166031, f16 ® 0.463862,
   f17 ® 0.157829, f18 ® 0.307596, f19 ® 0.559105, f20 ® 0.0899922, f21 ® 0.284136<<
```

```
optdamp4:=0.32
```

```
fit4v7 := 80.0485116, 8f1 ® 0.778312, f2 ® 0.999986, f3 ® 1., f4 ® 1., f5 ® 1.,
   f6 ® 1.90007*^-14, f7 ® 0.0933694, f8 ® 1., f9 ® 0.580621, f10 ® 0.129296, f11 ® 0.113276,
   f12 ® 0.316069, f13 ® 0.0611753, f14 ® 0., f15 ® 0.219149, f16 ® 6.74618*^-16,
   f17 → 0.286787, f18 → 0.515705, f19 → 0.594864, f20 → 0.148523, f21 → 0.159485}}
```
optdamp4:=0.31

```
fit4v8 := 80.0443501, 8f1 ® 0.771765, f2 ® 0.999997, f3 ® 1., f4 ® 0.999344, f5 ® 1.,
   f6 ® 0.643495, f7 ® 0.686626, f8 ® 1., f9 ® 0., f10 ® 0.253999, f11 ® 0.716871,
   f12 ® 0.346644, f13 ® 0.0123965, f14 ® 0.368317, f15 ® 0.422554, f16 ® 0.488923,
   f17 ® 0.164338, f18 ® 0.433944, f19 ® 0.708582, f20 ® 0.645059, f21 ® 0.738409<<
```
optdamp4:=0.30

```
fit4v9 := 80.0406309, 8f1 ® 0.76491, f2 ® 0.997966, f3 ® 0.999147, f4 ® 1., f5 ® 0.579572,
   f6 ® 0.126881, f7 ® 0.40275, f8 ® 0.993234, f9 ® 0.436428, f10 ® 0.10936,
   f11 ® 0.253771, f12 ® 0.373175, f13 ® 0., f14 ® 0., f15 ® 0., f16 ® 0.633791,
   f17 → 0., f18 → 0.0448136, f19 → 0.817745, f20 → 1.12922*^-13, f21 → 0.381115}}
```
optdamp4:=0.29

```
fit4v10 := 80.0366216, 8f1 ® 0.758228, f2 ® 0.999986, f3 ® 1., f4 ® 1., f5 ® 0.836464,
    f6 \rightarrow 8.92424*<sup>*</sup>-15, f7 \rightarrow 0.481948, f8 \rightarrow 1., f9 \rightarrow 0., f10 \rightarrow 0.61591, f11 \rightarrow 0.,
    f12 ® 0.406353, f13 ® 0., f14 ® 0.19697, f15 ® 0.336427, f16 ® 0.871927,
    f17 → 0.0400973, f18 → 0.264385, f19 → 0.971786, f20 → 0., f21 → 0.64458}}
```
optdamp4:=0.28

**fit4v11 := 80.032873, 8f1 ® 0.75143, f2 ® 0.997286, f3 ® 1., f4 ® 0.996694, f5 ® 0.979243, f6 ® 0.503819, f7 ® 0.540815, f8 ® 1., f9 ® 0., f10 ® 0.509781, f11 ® 0., f12 ® 0.439453, f13 ® 0., f14 ® 0.0494283, f15 ® 0.506994, f16 ® 0.192234, f**17 → 1., **f**18 → 0.493594, **f**19 → 7.59505\*^-17, **f**20 → 2.32269\*^-15, **f**21 → 0.14298}}

optdamp4:=0.27

```
fit4v12 := 80.0290868, 8f1 ® 0.744652, f2 ® 1., f3 ® 1., f4 ® 1., f5 ® 0.616947,
   f6 ® 0.0651295, f7 ® 0.840513, f8 ® 1., f9 ® 0.171913, f10 ® 0.237838, f11 ® 0.,
   f12 ® 0.478725, f13 ® 0., f14 ® 0.643228, f15 ® 0.250161, f16 ® 0.108691,
   f17 → 1.22575*^-14, f18 → 0.89032, f19 → 0.486494, f20 → 4.73955*^-15, f21 → 0.896144}}
```
optdamp4:=0.26

```
fit4v13 := 80.0254831, 8f1 ® 0.737783, f2 ® 1., f3 ® 1., f4 ® 1., f5 ® 0.973354,
   f6 ® 0.0597997, f7 ® 0.971488, f8 ® 1., f9 ® 0.555009, f10 ® 0., f11 ® 0.0925725,
   f12 ® 0.521545, f13 ® 0., f14 ® 0.0774714, f15 ® 0.173054, f16 ® 0.279597,
   f17 ® 0.565815, f18 ® 0.325736, f19 ® 0.57836, f20 ® 0.253629, f21 ® 0.0234141<<
```
**Fragmentation-matrix ion yields for a 7 fs pulse**

**tauX := shtdur7 \* 7 t0ToFemtoSecond pulseenergy := optdamp7 \* 0.23 \* MilliJouleToHartree**

flioprob = stationyieldcrateranalysis[fmat, pulseenergy, photonenergy, tauX, nint, True];

**f1mionyi = f1ioprob@@2 ;; 8DD H1 - f1ioprob@@1DDL Simplify;**

```
NMinimize[{normfitconsts[f1,f2,f3,f4,f5,f6,f7,f8,f9,f10,f11,f12,f13,f14,f15,f16,
f17,f18,f19,f20,f21],0<=f1<=1&&0<=f2<=1&&0<=f3<=1&&0<=f4<=1&&0<=f5<=1&&0<=f6<=1,
0<=f7<=1&&0<=f8<=1&&0<=f9<=1&&0<=f10<=1&&0<=f11<=1&&0<=f12<=1.0<=f13<=1&&0<=f14<=1&&
0<=f15<=1&&0<=f16<=1&&0<=f17<=1&&0<=f18<=1&&0<=f19<=1&&0<=f20<=1&&0<=f21<=1},
{{f1,0.75,0.77},{f2,0,0.1},{f3,0.4,0.7},{f4,0,0.1},{f5,0.9,1},{f6,0,0.1},
{f7,0,0.1},{f8,0.9,1},{f9,0,0.1},{f10,0,0.1},{f11,0,0.1},{f12,0.9,1},{f13,0,0.1},
{f14,0,0.1},{f15,0,0.1},{f16,0,0.1},{f17,0,0.1},{f18,0,0.1},{f19,0.9,1},{f20,0,0.1},{f21,0,0.1}}]
```
optdamp7:=0.28

**fit7v4 := 80.0837093, 8f1 ® 0.870358, f2 ® 1., f3 ® 1., f4 ® 0.999814, f5 ® 0.645206, f6 ® 0., f7 ® 0.389554, f8 ® 0.999906, f9 ® 0.489611, f10 ® 0.390022, f11 ® 0.719268, f12 ® 0.539237, f13 ® 0., f14 ® 0.111484, f15 ® 0.336082, f16 ® 0.168233, f**17 → 0.327161, **f**18 → 0.346767, **f**19 → 0.511243, **f**20 → 0.192712, **f**21 → 0.376565}} optdamp7:=0.27 **fit7v1 := 80.07464, 8f1 ® 0.860332, f2 ® 1., f3 ® 1., f4 ® 1., f5 ® 0.971469, f6 ® 0.560101, f7 ® 0.776954, f8 ® 1., f9 ® 0., f10 ® 0.742961, f11 ® 0.344606, f12 ® 0.581272, f13 ® 0., f14 ® 0.0000914433, f15 ® 0.774267, f16 ® 0.204877, f**17 → 0.748827, **f**18 → 0., **f**19 → 2.04655\*^-13, **f**20 → 1.63597\*^-15, **f**21 → 0.607821}} optdamp7:=0.26 **fit7v2 := 80.0655995, 8f1 ® 0.850243, f2 ® 1., f3 ® 1., f4 ® 1., f5 ® 1., f6 ® 0., f7 ® 0.895816, f8 ® 0.965108, f9 ® 0.605553, f10 ® 0.179806, f11 ® 0.503118, f12 ® 0.617871, f13 ® 0.0145182, f14 ® 0., f15 ® 1.82275\*^-10, f16 ® 0.116929, f**17 → 0.0297038, **f**18 → 1., **f**19 → 0.9878, **f**20 → 0.580791, **f**21 → 0.3084}} optdamp $7:=0.25$ **fit7v3 := 80.0569173, 8f1 ® 0.83986, f2 ® 1., f3 ® 1., f4 ® 1., f5 ® 0.556212, f6 ® 0.700993, f7 ® 0.951663, f8 ® 1., f9 ® 0.429151, f10 ® 0.200005, f11 ® 0.15335, f12 ® 0.665971, f13 ® 0.0221942, f14 ® 0., f15 ® 0., f16 ® 0.233481, f17 ® 0.147269, f18 ® 0.14822, f19 ® 1., f20 ® 0.261405, f21 ® 0.<<** optdamp7:=0.24 **fit7v5 := 80.0483785, 8f1 ® 0.829376, f2 ® 0.999999, f3 ® 0.999924, f4 ® 1., f5 ® 0.675415, f**6 → 0.0946819, **f**7 → 1., **f**8 → 1., **f**9 → 0.196747, **f**10 → 0.465012, **f**11 → 0., **f12 ® 0.716756, f13 ® 1.73849\*^-7, f14 ® 0.395133, f15 ® 0., f16 ® 0.125472, f**17 → 0.381016, **f**18 → 0.750487, **f**19 → 0.700662, **f**20 → 0.364859, **f**21 → 0.137228}} optdamp7:=0.23 **fit7v6** :=  $\{0.0401883, \{f1 \rightarrow 0.818492, f2 \rightarrow 1., f3 \rightarrow 1., f4 \rightarrow 1., f5 \rightarrow 1.,$ **f6 ® 0., f7 ® 0.313685, f8 ® 1., f9 ® 0.0978702, f10 ® 0.773485, f11 ® 0.455643, f12 ® 0.768943, f13 ® 0.0624202, f14 ® 0., f15 ® 0.188605, f16 ® 0.282245, f**17 → 0.065489, **f**18 → 0.0992886, **f**19 → 1., **f**20 → 0.094275, **f**21 → 0.0760586}} optdamp7:=0.22 **fit7v7 := 80.0318234, 8f1 ® 0.807689, f2 ® 1., f3 ® 1., f4 ® 0.999629, f5 ® 0.814927, f6 ® 0.0690457, f7 ® 0.38164, f8 ® 1., f9 ® 0.268312, f10 ® 0.116191, f11 ® 0.00407589, f12 ® 0.835848, f13 ® 0., f14 ® 0., f15 ® 0.284533, f16 ® 0.048545, f17 ® 0.00297722, f18 ® 1.09117\*^-19, f19 ® 0.902928, f20 ® 0.111045, f21 ® 0.167245<<** optdamp7:=0.21 **fit7v8 := 80.0239097, 8f1 ® 0.796717, f2 ® 0.999296, f3 ® 1., f4 ® 0.994207, f5 ® 0.634855, f6 ® 0.0166091, f7 ® 0.999602, f8 ® 0.978883, f9 ® 0.0691539, f10 ® 0.146871, f11 ® 0.70642, f12 ® 0.915227, f13 ® 0.000275258, f14 ® 0.999984, f15 ® 0.27435, f16 ® 0.562858, f**17 → 0.0156774, **f**18 → 0.602084, **f**19 → 0.336067, **f**20 → 4.8798\*^-17, **f**21 → 0.477779}} optdamp7:=0.20 **fit7v9 := 80.0160205, 8f1 ® 0.785668, f2 ® 0.999362, f3 ® 0.999826, f4 ® 1., f5 ® 1., f6 ® 0.124249, f7 ® 0.730266, f8 ® 1., f9 ® 0.241216, f10 ® 0.411895, f11 ® 0.023376, f12 ® 0.992659, f13 ® 0.00159108, f14 ® 0.631548, f15 ® 0.82071, f16 ® 0.441258, f**17 → 0.616101, **f**18 → 0., **f**19 → 0.448777, **f**20 → 0.0664072, **f**21 → 0.335958}} optdamp7:=0.19 **fit7v10 := 80.013165, 8f1 ® 0.773469, f2 ® 0.697732, f3 ® 0.999593, f4 ® 0.999993, f5 ® 0.991771, f6 ® 0.225481, f7 ® 0.338164, f8 ® 0.999866, f9 ® 0.573247, f10 ® 0.436636, f11 ® 0.223739, f12 ® 0.999978, f13 ® 0.362085, f14 ® 0.458859, f15 ® 0.100897, f**16 → 0.0175904, **f**17 → 0., **f**18 → 0.23162, **f**19 → 1., **f**20 → 0.689676, **f**21 → 0.75596}}

optdamp7:=0.18

```
fit7v11 := 80.011013, 8f1 ® 0.761278, f2 ® 0.327782, f3 ® 1., f4 ® 1., f5 ® 1.,
   f6 ® 0.530278, f7 ® 0.482746, f8 ® 0.999097, f9 ® 0.50011, f10 ® 0.588496,
   f11 ® 0.0979644, f12 ® 1., f13 ® 0.741235, f14 ® 0.276618, f15 ® 0., f16 ® 0.1837,
   f17 → 0.169027, f18 → 0.125009, f19 → 1., f20 → 0.583081, f21 → 2.67036*^-13}}
```
optdamp7:=0.17

```
fit7v12 := 80.0098106, 8f1 ® 0.749388, f2 ® 0., f3 ® 1., f4 ® 1., f5 ® 0.988588,
   f6 ® 0.114081, f7 ® 1.12384*^-14, f8 ® 1., f9 ® 0.991482, f10 ® 0.554196,
   f11 ® 0.463773, f12 ® 1., f13 ® 0.999663, f14 ® 0.0215833, f15 ® 0.00026929, f16 ® 0.,
   f17 → 0.00404861, f18 → 0.786505, f19 → 1., f20 → 0.255845, f21 → 0.593144}}
```
optdamp7:=0.16

```
fit7v13 : (0.0155815, (f1 \rightarrow 0.739941, f2 \rightarrow 0., f3 \rightarrow 1., f4 \rightarrow 1.,f5 ® 1., f6 ® 0.387105, f7 ® 0.0109382, f8 ® 1., f9 ® 1., f10 ® 0.0614393,
    f11 ® 0.582613, f12 ® 1., f13 ® 1., f14 ® 0.124112, f15 ® 1.714*^-9, f16 ® 0.,
    f17 → 0.4, f18 → 0., f19 → 0.216371, f20 → 3.27099*^-11, f21 → 0.519927}}
```
optdamp $7:=0.15$ 

```
fit7v14 := 80.0240947,
```

```
\verb!{f1+0.730252, f2 \rightarrow 0., f3 \rightarrow 1., f4 \rightarrow 1., f5 \rightarrow 1., f6 \rightarrow 0.454341, f7 \rightarrow 0., f8 \rightarrow 1., f9 \rightarrow 1,.}f10 → 2.61324*^-6, f11 → 0.439612, f12 → 1., f13 → 1., f14 → 0.297301, f15 → 0.128077,
 f16 → 0., f17 → 0.999999, f18 → 0.581278, f19 → 1., f20 → 0.843522, f21 → 0.396697}}
```
#### **Fragmentation-matrix ion yields for a 80 fs pulse**

**tauX := shtdur80 \* 80 t0ToFemtoSecond pulseenergy := optdamp80 \* 0.23 \* MilliJouleToHartree**

flioprob = stationyieldcrateranalysis[fmat, pulseenergy, photonenergy, tauX, nint, True];

**f1mionyi = f1ioprob@@2 ;; 8DD H1 - f1ioprob@@1DDL Simplify;**

```
NMinimize[{normfitconsts[f1,f2,f3,f4,f5,f6,f7,f8,f9,f10,f11,f12,f13,f14,f15,f16,
f17,f18,f19,f20,f21],0<=f1<=1&&0<=f2<=1&&0<=f3<=1&&0<=f4<=1&&0<=f5<=1&&0<=f6<=1,
0<=f7<=1&&0<=f8<=1&&0<=f9<=1&&0<=f10<=1&&0<=f11<=1&&0<=f12<=1,0<=f13<=1&&0<=f14<=1&&
0<=f15<=1&&0<=f16<=1&&0<=f17<=1&&0<=f18<=1&&0<=f19<=1&&0<=f20<=f20<=f21<=1},
{{f1,0.75,0.77},{f2,0,0.1},{f3,0.4,0.7},{f4,0,0.1},{f5,0.9,1},{f6,0,0.1},
{f7,0,0.1},{f8,0.9,1},{f9,0,0.1},{f10,0,0.1},{f11,0,0.1},{f12,0.9,1},{f13,0,0.1},
{f14,0,0.1},{f15,0,0.1},{f16,0,0.1},{f17,0,0.1},{f18,0,0.1},{f19,0.9,1},{f20,0,0.1},{f21,0,0.1}}]
```
optdamp80:=0.38

```
fit80v3 := 80.00279217, 8f1 ® 0.885655, f2 ® 1., f3 ® 0.935854, f4 ® 1., f5 ® 1., f6 ® 0.151804,
   f7 ® 0.918263, f8 ® 0.0474312, f9 ® 0.174039, f10 ® 0.515678, f11 ® 0.762291,
   f12 ® 0.859229, f13 ® 0.303749, f14 ® 1., f15 ® 0.393545, f16 ® 0.000010671,
   f17 → 0.382877, f18 → 0.423698, f19 → 0.853327, f20 → 0.144089, f21 → 0.448658}}
```
optdamp $80:=0.37$ 

```
fit80v2 := 80.00340696, 8f1 ® 0.871464, f2 ® 0.999949, f3 ® 0.902288, f4 ® 0.865699, f5 ® 1.,
   f6 ® 0.61196, f7 ® 0., f8 ® 0.732028, f9 ® 0.160354, f10 ® 4.5154*^-7, f11 ® 0.,
   f12 ® 0.872038, f13 ® 0.40377, f14 ® 0.999997, f15 ® 0.177308, f16 ® 0.0376165,
   f17 → 0.00040882, f18 → 0.254036, f19 → 0.508652, f20 → 2.18109*^-7, f21 → 0.}}
```
optdamp80:=0.36

```
fit80v1 :=
 80.007852, 8f1 ® 0.868526, f2 ® 0.999997, f3 ® 0.89529, f4 ® 0.928473, f5 ® 1., f6 ® 0.377586,
   f7 ® 0.429932, f8 ® 0.500723, f9 ® 0.113999, f10 ® 0.0734636, f11 ® 0.0309014,
   f12 ® 0.866571, f13 ® 0.44636, f14 ® 0.0855778, f15 ® 0.142911, f16 ® 0.0466036,
   f17 → 0.328136, f18 → 2.53469*^-7, f19 → 0.822004, f20 → 1.0781*^-6, f21 → 0.}}
```
optdamp80:=0.35

```
fit80v4 := 80.00304362,
  8f1 ® 0.841989, f2 ® 0.76719, f3 ® 0.793273, f4 ® 0.957025, f5 ® 0.995366, f6 ® 0.0784687,
   f7 ® 0.0738945, f8 ® 0.999592, f9 ® 0.207628, f10 ® 0.0279783, f11 ® 0.0457523,
   f12 ® 0.918903, f13 ® 0.111135, f14 ® 0.617811, f15 ® 0.891598, f16 ® 0.325627,
   f17 → 0.142987, f18 → 1.66899*^-10, f19 → 0.849706, f20 → 0.199961, f21 → 0.933485}}
optdamp80:=0.33fit80v5 := 80.00357938, 8f1 ® 0.811378, f2 ® 0.606215, f3 ® 0.730669, f4 ® 0.793172, f5 ® 1.,
   f6 ® 0.289625, f7 ® 6.20718*^-7, f8 ® 0.886414, f9 ® 0.0940704, f10 ® 0.173156, f11 ® 0.,
   f12 ® 0.991137, f13 ® 0.151684, f14 ® 0.80923, f15 ® 0.00338463, f16 ® 0.0913134,
   f17 → 0.0281675, f18 → 1., f19 → 0.669577, f20 → 0.46862, f21 → 0.17664}}
optdamp80:=0.32fit80v6 := 80.00308859,
  8f1 ® 0.799505, f2 ® 0.120708, f3 ® 0.749209, f4 ® 0.528597, f5 ® 1., f6 ® 0.0753427,
   f7 ® 1.66525*^-6, f8 ® 0.654094, f9 ® 0.139993, f10 ® 0.991661, f11 ® 0.119996,
   f12 ® 0.992294, f13 ® 0.484139, f14 ® 0.430127, f15 ® 0.246081, f16 ® 9.92682*^-6,
   f17 → 0.167273, f18 → 3.0876*^-8, f19 → 0.869843, f20 → 0.0527044, f21 → 0.299086}}
optdamp80:=0.31
fit80v7 :=
 80.00484094, 8f1 ® 0.789241, f2 ® 0., f3 ® 0.701673, f4 ® 0.608892, f5 ® 1., f6 ® 0.0415199,
   f7 ® 3.66207*^-8, f8 ® 0.999936, f9 ® 0.998996, f10 ® 0.285026, f11 ® 0.0476796,
   f12 ® 1., f13 ® 0.218462, f14 ® 0.828852, f15 ® 0.0268116, f16 ® 0.000385008,
   f17 ® 0.0332417, f18 ® 0.379042, f19 ® 0.999938, f20 ® 0.00550118, f21 ® 0.045974<<
optdamp80:=0.30
fit80v8 := 80.0177964, 8f1 ® 0.780426, f2 ® 0., f3 ® 0.69694, f4 ® 0.430096, f5 ® 1.,
   f6 ® 0.0437551, f7 ® 0.000110376, f8 ® 1., f9 ® 0.431371, f10 ® 0.240639, f11 ® 0.613051,
   f12 ® 1., f13 ® 0.422519, f14 ® 0.518043, f15 ® 0.00113583, f16 ® 0.000479924,
   f17 → 0.0000931478, f18 → 0.0228713, f19 → 1., f20 → 6.12251*^-6, f21 → 0.}}
optdamp80:=0.29
fit80v9 := 80.0285056, 8f1 ® 0.772847, f2 ® 0., f3 ® 0.670113, f4 ® 0.447469, f5 ® 0.997094,
   f6 ® 0.392069, f7 ® 0.0160513, f8 ® 1., f9 ® 1., f10 ® 0.0000812249, f11 ® 0.17545,
   f12 ® 1., f13 ® 0.230041, f14 ® 0.940779, f15 ® 0.0425574, f16 ® 0.0259001,
   f17 → 0.149249, f18 → 0.00615155, f19 → 1., f20 → 0.199077, f21 → 0.}}
optdamp80:=0.28
fit80v10 :=
 80.0409116, 8f1 ® 0.764707, f2 ® 0.001089, f3 ® 0.653882, f4 ® 0.365805, f5 ® 0.999991,
   f6 ® 0.215886, f7 ® 0.18223, f8 ® 0.993462, f9 ® 0.908418, f10 ® 0.137549, f11 ® 0.156217,
   f12 ® 1., f13 ® 0.231538, f14 ® 0.999991, f15 ® 0.0617062, f16 ® 0.0545058,
   f17 → 0.17941, f18 → 0.194955, f19 → 0.90017, f20 → 1.17993*^-6, f21 → 0.322108}}
optdamp80:=0.27
fit80v11 :=
 80.0535251, 8f1 ® 0.756182, f2 ® 0., f3 ® 0.646707, f4 ® 0.208982, f5 ® 1., f6 ® 0.10774,
   f7 ® 0.0323943, f8 ® 0.999999, f9 ® 0.119069, f10 ® 6.56821*^-6, f11 ® 0.505176, f12 ® 1.,
   f13 ® 0.400118, f14 ® 0.93213, f15 ® 0.158816, f16 ® 0.0130764, f17 ® 0.0432574,
   f18 → 0.123316, f19 → 0.974829, f20 → 0.178262, f21 → 0.208582}}
optdamp80:=0.26
fit80v12 :=
 80.0650852, 8f1 ® 0.747543, f2 ® 0., f3 ® 0.604203, f4 ® 0.284253, f5 ® 1., f6 ® 0.152271,
   f7 ® 0.0903986, f8 ® 1., f9 ® 0.999684, f10 ® 0.11581, f11 ® 5.75311*^-6, f12 ® 1.,
   f13 ® 0.0378714, f14 ® 0.964744, f15 ® 0.0994293, f16 ® 0.00105762, f17 ® 0.0520583,
   f18 \rightarrow 0.0256779, f19 \rightarrow 0.999338, f20 \rightarrow 5.23304 *^-6, f21 \rightarrow 0.145597 }
```
#### **Fragmentation-matrix ion yields for a 280 fs pulse**

**tauX := shtdur280 \* 280 t0ToFemtoSecond pulseenergy := optdamp280 \* 0.26 \* MilliJouleToHartree**

**f1ioprob** = **stationyieldcrateranalysis**[fmat, pulseenergy, photonenergy, tauX, nint, True]; **f1mionyi = f1ioprob@@2 ;; 8DD H1 - f1ioprob@@1DDL Simplify;**

**Select@Partition@Flatten@tab3varD, 8D, ð@@8DD == min3var &D**

 $\{ \{0.76, 0., 0.6, 1., 1., 1., 1., 0.0400924\} \}$ 

NMinimize[{normfitconsts[f1,f2,f3,f4,f5,f6,f7,f8,f9,f10,f11,f12,f13,f14,f15,f16, f17,f18,f19,f20,f21],0<=f1<=1&&0<=f2<=1&&0<=f3<=1&&0<=f4<=1&&0<=f5<=1&&0<=f6<=1, 0<=f7<=1&&0<=f8<=1&&0<=f9<=1&&0<=f1<=1&&0<=f10<=f12<=1,0<=f13<=1&&0<=f14<=1&& 0<=f15<=1&&0<=f16<=1&&0<=f17<=1&&0<=f17<=1&&0<=f18<=1&&0<=f19<=1&&0<=f20<=f21<=1},  $\{f1,0.75,0.77\}, \{f2,0,0.1\}, \{f3,0.4,0.7\}, \{f4,0,0.1\}, \{f5,0.9,1\}, \{f6,0,0.1\}, \{f6,0,0.1\}.$ {f7,0,0.1},{f8,0.9,1},{f9,0,0.1},{f10,0,0.1},{f11,0,0.1},{f12,0.9,1},{f13,0,0.1}, {f14,0,0.1},{f15,0,0.1},{f16,0,0.1},{f17,0,0.1},{f18,0,0.1},{f19,0.9,1},{f20,0,0.1},{f21,0,0.1}}]

optdamp280:=0.33

```
fit280v5 := 80.0672054, 8f1 ® 0.755147, f2 ® 0., f3 ® 0.568844, f4 ® 0.,
   f5 ® 0.999997, f6 ® 1., f7 ® 0.00286143, f8 ® 0.999999, f9 ® 1., f10 ® 0.0227405,
   f11 ® 0.126716, f12 ® 1., f13 ® 0.0000362868, f14 ® 0., f15 ® 0.990964, f16 ® 0.,
   f17 → 0.0590086, f18 → 0.154896, f19 → 1., f20 → 0.729845, f21 → 2.43529*^-6}}
```
optdamp280:=0.34

**fit280v4 := 80.0518708, 8f1 ® 0.761136, f2 ® 1.46118\*^-6, f3 ® 0.584319, f4 ® 3.58932\*^-7, f5 ® 1., f6 ® 0.995006, f7 ® 4.01464\*^-6, f8 ® 1., f9 ® 1., f10 ® 0.247845, f11 ® 0.421564, f12 ® 1., f13 ® 4.67369\*^-6, f14 ® 2.94751\*^-6, f15 ® 0.931936, f**16 → 2.56253\*^-6, **f**17 → 0.00392622, **f**18 → 1., **f**19 → 0.998202, **f**20 → 1., **f**21 → 0.281344}}

optdamp280:=0.35

**fit280v1 := 80.0369387, 8f1 ® 0.766988, f2 ® 0., f3 ® 0.599296, f4 ® 0., f5 ® 0.970211, f6 ® 0.404168, f7 ® 0.00478164, f8 ® 1., f9 ® 0.722701, f10 ® 0.0898509, f11 ® 0.201295, f12 ® 1., f13 ® 0., f14 ® 0., f15 ® 1., f16 ® 1.05483\*^-7, f**17 → 0.0435379, **f**18 → 1., **f**19 → 0.991598, **f**20 → 0.92757, **f**21 → 3.38546\*^-6}}

optdamp280:=0.36

**fit280v2 := 80.0252047, 8f1 ® 0.773893, f2 ® 0.0720016, f3 ® 0.616081, f4 ® 0., f5 ® 0.567984, f6 ® 0.528761, f7 ® 0.000272256, f8 ® 0.966457, f9 ® 0.0000250027, f10 ® 0.00014154, f11 ® 0.0675629, f12 ® 0.999976, f13 ® 0., f14 ® 0.029361, f15 ® 0.352694, f16 ® 0.0443217, f**17 → 0.0241603, **f**18 → 0.0121321, **f**19 → 0.999958, **f**20 → 0.293013, **f**21 → 0.0670731}}

optdamp280:=0.37

**fit280v3 := 80.0193398, 8f1 ® 0.784767, f2 ® 0.0487122, f3 ® 0.64694, f4 ® 0., f5 ® 0.697237, f6 ® 0.215571, f7 ® 0.0324479, f8 ® 0.876766, f9 ® 0.00321605, f10 ® 0.00894026, f11 ® 0., f12 ® 0.970506, f13 ® 0., f14 ® 0., f15 ® 0.0159047, f**16 → 0., **f**17 → 0.151397, **f**18 → 0.175054, **f**19 → 1., **f**20 → 0.25222, **f**21 → 0.0415237}}

optdamp280:=0.32

**fit280v6 := 80.0826331,**

**8f1 ® 0.749045, f2 ® 0., f3 ® 0.553044, f4 ® 0., f5 ® 1., f6 ® 0.761194, f7 ® 0., f8 ® 1., f9 ® 1., f10 ® 3.5618\*^-6, f11 ® 0.0664066, f12 ® 1., f13 ® 0., f14 ® 0., f15 ® 0.659225, f**16 → 7.1845\*^-6, **f**17 → 0., **f**18 → 0.283833, **f**19 → 1., **f**20 → 0.999999, **f**21 → 0.214535}}

optdamp280:=0.31

```
fit280v7 := 80.0980587, 8f1 ® 0.742901, f2 ® 0., f3 ® 0.537303, f4 ® 0.,
   f5 ® 0.964328, f6 ® 0.926202, f7 ® 2.6326*^-7, f8 ® 1., f9 ® 0.996283, f10 ® 0.,
   f11 ® 0.0843056, f12 ® 1., f13 ® 0.0000534105, f14 ® 5.19143*^-7, f15 ® 0.901149,
   f16 → 2.4829*^-7, f17 → 0., f18 → 0.175911, f19 → 1., f20 → 0.773567, f21 → 0.203827}}
```
optdamp280:=0.30

```
fit280v8 := 80.113557, 8f1 ® 0.736615, f2 ® 0., f3 ® 0.521249, f4 ® 0.,
    f5 ® 1., f6 ® 1., f7 ® 0.00805625, f8 ® 1., f9 ® 0.976249, f10 ® 0.0398501,
    \texttt{f11} \rightarrow 0.129794, \texttt{f12} \rightarrow 1., \texttt{f13} \rightarrow 0., \texttt{f14} \rightarrow 1.14139^{*\wedge -7}, \texttt{f15} \rightarrow 1., \texttt{f16} \rightarrow 0.,
    f17 → 0.112819, f18 → 1.3434*^-6, f19 → 0.982312, f20 → 0.531439, f21 → 0.186477}}
```
## **Plots for the fragmentation-matrix model**

## **Experimental data**

```
4 fs, 0.15 mJ, 1.1 keV
  newMatthias4 := 892.985, 36.341, 1.413, 0, 0, 0, 0<
  normal{eq4 = 1 / Total [newMatthias4] * newMatthias4}{0.711226, 0.277966, 0.0108078, 0., 0., 0., 0.}7 fs, 0.26 mJ, 1.1 keV
  newMatthias7 := 8221.485, 87.888, 9.342, 0.085, 0.000, 0.000, 0.000<
  normOleg7 = 1  Total@newMatthias7D * newMatthias7
  {0.694746, 0.275684, 0.0293036, 0.000266625, 0., 0., 0.}80 fs, 0.26 mJ, 1.1 keV
  newMatthias80 := 8218.068, 103.774, 26.075, 9.804, 3.315, 0.000, 0.000<
  normOleg80 = 1  Total@newMatthias80D * newMatthias80
  {0.604006, 0.287434, 0.0722227, 0.0271552, 0.00918191, 0., 0.}280 fs, 0.26 mJ, 1.1 keV
  newMatthias280 := 8204.331, 105.281, 27.561, 13.151, 9.881, 0.587, 0.000<
  normOleg280 = 1  Total@newMatthias280D * newMatthias280
  {0.56634, 0.291805, 0.0763903, 0.0364504, 0.027387, 0.00162698, 0.}Old chrgExpt := {{4, 1.28}, {7, 1.34}, {80, 1.55}, {280, 1.67}} from Matthias
  chrgExpt = 884, normOleg4.Table@i, 8i, 1, 7<D<, 87, normOleg7.Table@i, 8i, 1, 7<D<,
     880, normOleg80.Table@i, 8i, 1, 7<D<, 8280, normOleg280.Table@i, 8i, 1, 7<D<<
  \{\{4, 1.29958\}, \{7, 1.33509\}, \{80, 1.55007\}, \{280, 1.67162\}\}\{\tt chgStates := Table[i, {i, 0, 7}]} 4 fs-pulse parametrization
  fit4fs = fit4v13
  {0.0254831, {f1 \rightarrow 0.737783, f2 \rightarrow 1.}, f3 \rightarrow 1.}, f4 \rightarrow 1.}, f5 \rightarrow 0.973354,
    f6 \rightarrow 0.0597997, f7 \rightarrow 0.971488, f8 \rightarrow 1., f9 \rightarrow 0.555009, f10 \rightarrow 0., f11 \rightarrow 0.0925725,
    f12 \rightarrow 0.521545, f13 \rightarrow 0., f14 \rightarrow 0.0774714, f15 \rightarrow 0.173054, f16 \rightarrow 0.279597,
    f17 \rightarrow 0.565815, f18 \rightarrow 0.325736, f19 \rightarrow 0.57836, f20 \rightarrow 0.253629, f21 \rightarrow 0.0234141}
  fragmatrixp4 =
     Hfmat . 8fac1 ® f1, fac2 ® f2, fac3 ® f3, fac4 ® f4, fac5 ® f5, fac6 ® f6, fac7 ® f7,
          fac8 ® f8, fac9 ® f9, fac10 ® f10, fac11 ® f11, fac12 ® f12,
          fac13 ® f13, fac14 ® f14, fac15 ® f15, fac16 ® f16, fac17 ® f17,
          \text{fac18} \rightarrow \text{f18}, \text{fac19} \rightarrow \text{f19}, \text{fac20} \rightarrow \text{f20}, \text{fac21} \rightarrow \text{f21}) /. Last[fit4fs];
 Individual charge-state plots
```
4 fs, 0.15 mJ, 1.1 keV

```
p4frmaiy4v3 =
   stationyieldcrateranalysis@fragmatrixp4, optdamp4 * 0.15 * MilliJouleToHartree,
    1100 * eVToHartree, 1 * shtdur4 * 4  t0ToFemtoSecond, nintdata, TrueD
 p4frmaiy4normv3 := 1  Total@p4frmaiy4v3@@2 ;;DDD * p4frmaiy4v3
  \{0.981276, 0.0132226, 0.00520458, 0.000203117,0.0000868381, 6.57587 \times 10^{-6}, 6.8178 \times 10^{-8}, 3.27762 \times 10^{-10}7 fs, 0.26 mJ, 1.1 keV
 p4frmaiy7v3 =
   stationyieldcrateranalysis@fragmatrixp4, optdamp4 * 0.26 * MilliJouleToHartree,
    1100 * eVToHartree, 1 * shtdur7 * 7  t0ToFemtoSecond, nintdata, TrueD
 p4frmaiy7normv3 := 1  Total@p4frmaiy7v3@@2 ;;DDD * p4frmaiy7v3
  {0.970983, 0.0180665, 0.00972077, 0.000783623,}0.000387005, 0.0000573948, 1.34924 \times 10<sup>-6</sup>, 1.17281 \times 10<sup>-8</sup>}
 80 fs, 0.26 mJ, 1.1 keV
 p4frmaiy80 = stationyieldcrateranalysis@fragmatrixp4, optdamp4 * 0.26 * MilliJouleToHartree,
    1100 * eVToHartree, shtdur80 * 80  t0ToFemtoSecond, nintdata, TrueD
 p4frmaiy80norm := 1  Total@p4frmaiy80@@2 ;;DDD * p4frmaiy80
  \{0.970895, 0.0175176, 0.00999088, 0.000972663,0.000483167, 0.000131284, 9.16381 \times 10^{-6}, 2.52937 \times 10^{-7}280 fs, 0.26 mJ, 1.1 keV
 p4frmaiy280 =
   stationyieldcrateranalysis@fragmatrixp4, optdamp4 * 0.26 * MilliJouleToHartree,
    1100 * eVToHartree, shtdur280 * 280  t0ToFemtoSecond, nintdata, TrueD
 p4frmaiy280norm := 1  Total@p4frmaiy280@@2 ;;DDD * p4frmaiy280
  \{0.970877, 0.0174061, 0.0100402, 0.00101403,0.000500413, 0.00015002, 0.00001168, 4.00158 \times 10^{-7} Average charge state plot
 p4frmatheoryAveChrg =
   8Total@p4frmaiy4normv3 * chgStatesD, Total@p4frmaiy7normv3 * chgStatesD,
    Total@p4frmaiy80norm * chgStatesD, Total@p4frmaiy280norm * chgStatesD<
```

```
81.315, 1.43718, 1.47958, 1.48863<
```
 $p4$ frmachrgTheory := Partition<sup>[Riffle</sup><sup>[4, 7, 80, 280}, p4frmatheoryAveChrg], 2]</sup>

```
newp = ListPlot \left[ {chrgExpt, p4frmachrgTheory}, Joined \rightarrow True, PlotRange \rightarrow All,
   PlotMarkers \rightarrow Automatic, PlotStyle \rightarrow {{Thick, Black}, {Thick, Red}}, Frame \rightarrow True,
   Axes \rightarrow False, FrameLabel \rightarrow {"Nominal pulse duration [fs]", "Average Charge State"},
   LabelStyle \rightarrow {FontFamily \rightarrow "Arial"}, PlotLegend \rightarrow {"Experiment", "Theory"},
   LegendPosition \rightarrow {0.1, -0.34}, LegendSize \rightarrow {0.7, 0.2},
```
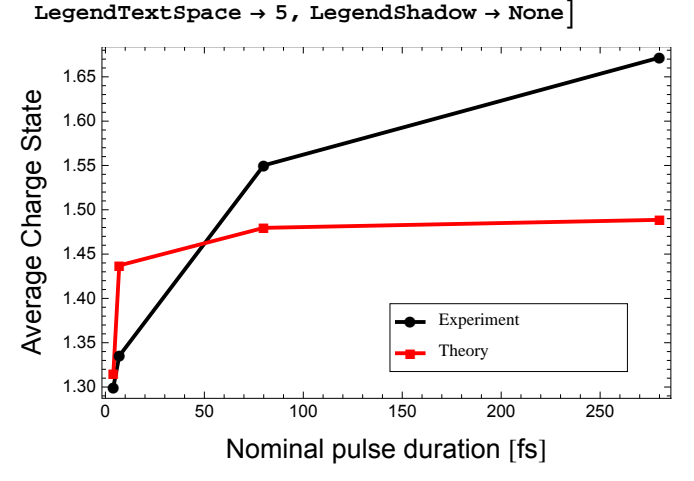

```
{\tt exptchart} = {\tt BarChar} \big[ {\tt Riffe[normOleg4, p4firmaiy4normv3[[2];]]}\, , \, {\tt PlotRange} \rightarrow \{ -0.03, \, 0.9\}\, ,{\tt ChartLabels} \to \left\{ "N^{+}\text{''},\text{ , } "N^{2+}\text{''},\text{ , } "N^{3+}\text{''},\text{ , } "N^{4+}\text{''},\text{ , } "N^{5+}\text{''},\text{ , } "N^{6+}\text{''},\text{ , } "N^{7+\text{''}} \right\},{\tt AxesLabel} \rightarrow \left\{ ``\text{''},\text{''}\text{Y}(\omega)"\right\},\ {\tt Chartstype} \rightarrow \left\{ {\tt Black},\text{ Red}\right\},AxesStyle \rightarrow {{Arrowheads[Automatic], AbsoluteThickness[0.6]},
        \{Arrowheads[Automatic], AbsoluteThickness[0.6]\}, LabelStyle \rightarrow [FontFamily \rightarrow "Arial"]
```
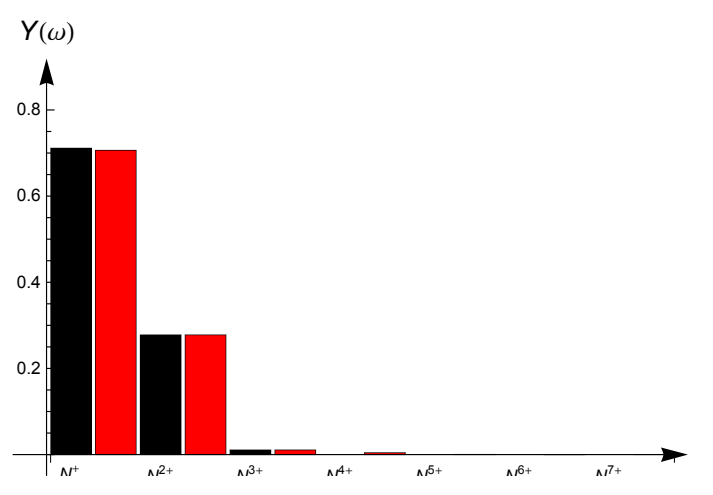

```
■ 7 fs-pulse parametrization
```
## $fit7fs = fit7v13$

```
\{0.0155815, \{\text{f1} \rightarrow 0.739941, \text{f2} \rightarrow 0., \text{f3} \rightarrow 1., \text{f4} \rightarrow 1.,\}f5 \to 1., f6 \to 0.387105, f7 \to 0.0109382, f8 \to 1., f9 \to 1., f10 \to 0.0614393,
   \mathtt{f11} \rightarrow 0.582613\,, \ \mathtt{f12} \rightarrow 1\,, \ \mathtt{f13} \rightarrow 1\,, \ \mathtt{f14} \rightarrow 0.124112\,, \ \mathtt{f15} \rightarrow 1.714 \times 10^{-9}\,, \ \mathtt{f16} \rightarrow 0\,,f17 \rightarrow 0.4, f18 \rightarrow 0., f19 \rightarrow 0.216371, f20 \rightarrow 3.27099 \times 10^{-11}, f21 \rightarrow 0.519927}
```

```
fragmatrixp7 =
     Hfmat . 8fac1 ® f1, fac2 ® f2, fac3 ® f3, fac4 ® f4, fac5 ® f5, fac6 ® f6, fac7 ® f7,
         fac8 ® f8, fac9 ® f9, fac10 ® f10, fac11 ® f11, fac12 ® f12,
         fac13 ® f13, fac14 ® f14, fac15 ® f15, fac16 ® f16, fac17 ® f17,
         \text{fac18} \rightarrow \text{f18}, \text{fac19} \rightarrow \text{f19}, \text{fac20} \rightarrow \text{f20}, \text{fac21} \rightarrow \text{f21}) /. Last[fit7fs];
 Individual charge-state plots
 4 fs, 0.15 mJ, 1.1 keV
 p7frmaiy4v3 =
   stationyieldcrateranalysis@fragmatrixp7, optdamp7 * 0.15 * MilliJouleToHartree,
    1100 * eVToHartree, 1 * shtdur4 * 4  t0ToFemtoSecond, nintdata, TrueD
 p7frmaiy4normv3 := 1  Total@p7frmaiy4v3@@2 ;;DDD * p7frmaiy4v3
  \{0.987749, 0.00928305, 0.00282563, 0.000138127,4.02105 \times 10^{-6}, 8.05397 \times 10^{-8}, 6.43554 \times 10^{-9}, 2.34641 \times 10^{-11}7 fs, 0.26 mJ, 1.1 keV
 p7frmaiy7v3 =
   stationyieldcrateranalysis@fragmatrixp7, optdamp7 * 0.26 * MilliJouleToHartree,
    1100 * eVToHartree, 1 * shtdur7 * 7  t0ToFemtoSecond, nintdata, TrueD
 p7frmaiy7normv3 := 1  Total@p7frmaiy7v3@@2 ;;DDD * p7frmaiy7v3
  \{0.980314, 0.0137018, 0.00542709, 0.000522473, \}0.0000329403, 1.35463 \times 10^{-6}, 1.50473 \times 10^{-7}, 9.62117 \times 10^{-10}80 fs, 0.26 mJ, 1.1 keV
 p7frmaiy80 = stationyieldcrateranalysis@fragmatrixp7, optdamp7 * 0.26 * MilliJouleToHartree,
    1100 * eVToHartree, shtdur80 * 80  t0ToFemtoSecond, nintdata, TrueD
  p7frmaiy80norm := 1  Total@p7frmaiy80@@2 ;;DDD * p7frmaiy80
  \{0.980246, 0.0134369, 0.00563073, 0.000623119,0.0000576561, 3.99135 \times 10^{-6}, 1.06381 \times 10^{-6}, 2.11909 \times 10^{-8}280 fs, 0.26 mJ, 1.1 keV
 p7frmaiy280 =
   stationyieldcrateranalysis@fragmatrixp7, optdamp7 * 0.26 * MilliJouleToHartree,
    1100 * eVToHartree, shtdur280 * 280  t0ToFemtoSecond, nintdata, TrueD
 p7frmaiy280norm := 1  Total@p7frmaiy280@@2 ;;DDD * p7frmaiy280
  \{0.980232, 0.0133825, 0.00567047, 0.00064478,0.0000634935, 4.7806 \times 10^{-6}, 1.36993 \times 10^{-6}, 3.37833 \times 10^{-8} Average charge state plot
 p7frmatheoryAveChrg =
   8Total@p7frmaiy4normv3 * chgStatesD, Total@p7frmaiy7normv3 * chgStatesD,
    Total@p7frmaiy80norm * chgStatesD, Total@p7frmaiy280norm * chgStatesD<
  {1.25421, 1.3341, 1.35798, 1.36306}p7frmachrgTheory := Partition[Riffle<sup>[{4, 7, 80, 280}, p7frmatheoryAveChrg], 2]</sup>
```

```
newp = ListPlot \left[ {chrgExpt, p7frmachrgTheory}, Joined \rightarrow True, PlotRange \rightarrow All,
   PlotMarkers \rightarrow Automatic, PlotStyle \rightarrow {{Thick, Black}, {Thick, Red}}, Frame \rightarrow True,
   Axes \rightarrow False, FrameLabel \rightarrow {"Nominal pulse duration [fs]", "Average Charge State"},
   LabelStyle \rightarrow {FontFamily \rightarrow "Arial"}, PlotLegend \rightarrow {"Experiment", "Theory"},
   LegendPosition \rightarrow {0.1, -0.34}, LegendSize \rightarrow {0.7, 0.2},
   LegendTextSpace \rightarrow 5, LegendShadow \rightarrow None
```
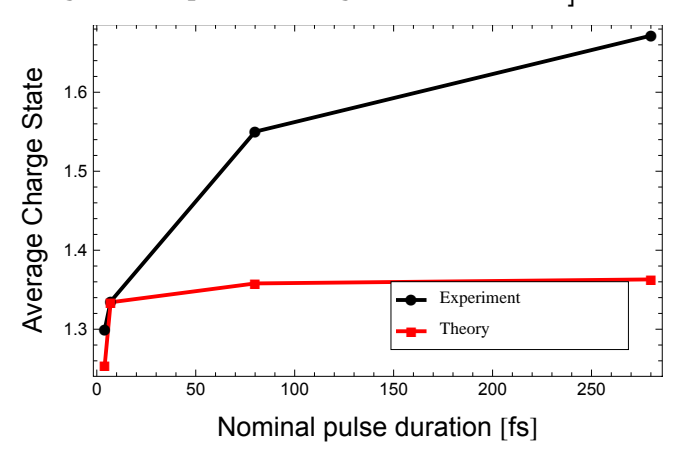

 $\mathtt{exptchart}$  = BarChart Riffle [normOleg7, p7frmaiy7normv3[[2;;]]], PlotRange  $\rightarrow$  {-0.03, 0.9},  ${\tt ChartLabels} \to \left\{ "N^{+}\text{''},\text{ , } "N^{2+}\text{''},\text{ , } "N^{3+}\text{''},\text{ , } "N^{4+}\text{''},\text{ , } "N^{5+}\text{''},\text{ , } "N^{6+}\text{''},\text{ , } "N^{7+\text{''}} \right\},$ AxesLabel  $\rightarrow \{$  "", " $Y(\omega)$ " }, ChartStyle  $\rightarrow$  {Black, Red}, AxesStyle  $\rightarrow$  {{Arrowheads[Automatic], AbsoluteThickness[0.6]},  $\{Arrowheads[Automatic]$ ,  $AbsoluteThickness[0.6]\}$ ,  $LabelStyle \rightarrow [FontFamily \rightarrow "Arial"]$ 

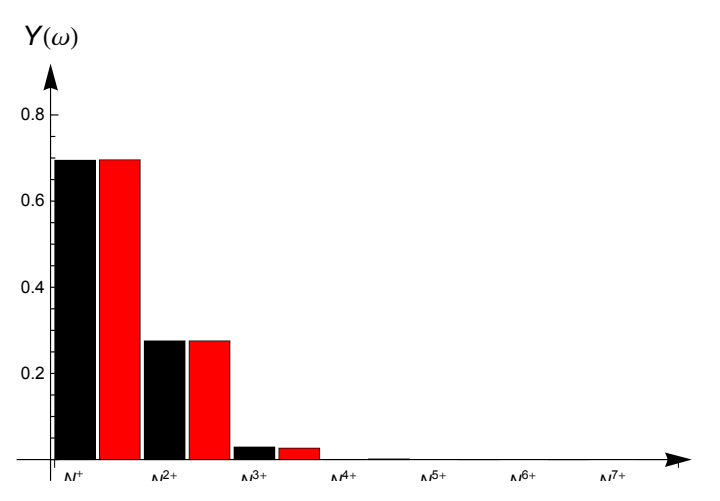

■ 80 fs-pulse parametrization

#### $fit80fs = fit80v12$

 $\{\texttt{0.0650852}, \ \{\texttt{f1} \rightarrow \texttt{0.747543}, \ \texttt{f2} \rightarrow \texttt{0.}, \ \texttt{f3} \rightarrow \texttt{0.604203}, \ \texttt{f4} \rightarrow \texttt{0.284253}, \ \texttt{f5} \rightarrow \texttt{1.}, \ \texttt{f6} \rightarrow \texttt{0.152271},$  $f7 \to 0.0903986$ ,  $f8 \to 1$ .,  $f9 \to 0.999684$ ,  $f10 \to 0.11581$ ,  $f11 \to 5.75311 \times 10^{-6}$ ,  $\texttt{f12}\to\texttt{1}$  ,  $\texttt{f13}\to\texttt{0.0378714}$  ,  $\texttt{f14}\to\texttt{0.964744}$  ,  $\texttt{f15}\to\texttt{0.0994293}$  ,  $\texttt{f16}\to\texttt{0.00105762}$  ,  $f17 \rightarrow 0.0520583 \, , \,\, f18 \rightarrow 0.0256779 \, , \,\, f19 \rightarrow 0.999338 \, , \,\, f20 \rightarrow 5.23304 \times 10^{-6} \, , \,\, f21 \rightarrow 0.145597 \, \} \, \}$ 

```
fragmatrixp80 =
    Hfmat . 8fac1 ® f1, fac2 ® f2, fac3 ® f3, fac4 ® f4, fac5 ® f5, fac6 ® f6, fac7 ® f7,
         fac8 ® f8, fac9 ® f9, fac10 ® f10, fac11 ® f11, fac12 ® f12,
         fac13 ® f13, fac14 ® f14, fac15 ® f15, fac16 ® f16, fac17 ® f17,
         \text{fac18} \rightarrow \text{f18}, \text{fac19} \rightarrow \text{f19}, \text{fac20} \rightarrow \text{f20}, \text{fac21} \rightarrow \text{f21}) /. Last[\text{fit80fs}];
 Individual charge-state plots
 4 fs, 0.15 mJ, 1.1 keV
 p80frmaiy4v3 =
   stationyieldcrateranalysis@fragmatrixp80, optdamp80 * 0.15 * MilliJouleToHartree,
    1100 * eVToHartree, 1 * shtdur4 * 4  t0ToFemtoSecond, nintdata, TrueD
 p80frmaiy4normv3 := 1  Total@p80frmaiy4v3@@2 ;;DDD * p80frmaiy4v3
  \{0.981504, 0.0132993, 0.00453121, 0.000420564,0.000225717, 0.0000190896, 6.25999 \times 10^{-9}, 3.14881 \times 10^{-10}7 fs, 0.26 mJ, 1.1 keV
 p80frmaiy7v3 =
   stationyieldcrateranalysis@fragmatrixp80, optdamp80 * 0.26 * MilliJouleToHartree,
    1100 * eVToHartree, 1 * shtdur7 * 7  t0ToFemtoSecond, nintdata, TrueD
 p80frmaiy7normv3 := 1  Total@p80frmaiy7v3@@2 ;;DDD * p80frmaiy7v3
  \{0.97158, 0.0181072, 0.0081655, 0.00144014,0.000593679, 0.000113554, 1.54706 \times 10^{-7}, 1.17259 \times 10^{-8}80 fs, 0.26 mJ, 1.1 keV
 p80frmaiy80 =
   stationyieldcrateranalysis@fragmatrixp80, optdamp80 * 0.26 * MilliJouleToHartree,
    1100 * eVToHartree, shtdur80 * 80  t0ToFemtoSecond, nintdata, TrueD
 p80frmaiy80norm := 1  Total@p80frmaiy80@@2 ;;DDD * p80frmaiy80
  \{0.97163, 0.0175936, 0.00815438, 0.00158923,0.000770381, 0.000260487, 1.22533 \times 10^{-6}, 2.52771 \times 10^{-7}280 fs, 0.26 mJ, 1.1 keV
 p80frmaiy280 =
   stationyieldcrateranalysis@fragmatrixp80, optdamp80 * 0.26 * MilliJouleToHartree,
    1100 * eVToHartree, shtdur280 * 280  t0ToFemtoSecond, nintdata, TrueD
 p80frmaiy280norm := 1  Total@p80frmaiy280@@2 ;;DDD * p80frmaiy280
  \{0.971642, 0.0174893, 0.00814975, 0.00161435,0.000804824, 0.000297897, 1.62256 \times 10<sup>-6</sup>, 3.9975 \times 10<sup>-7</sup>}
 Average charge state plot
  p80frmatheoryAveChrg =
   8Total@p80frmaiy4normv3 * chgStatesD, Total@p80frmaiy7normv3 * chgStatesD,
    Total@p80frmaiy80norm * chgStatesD, Total@p80frmaiy280norm * chgStatesD<
  81.3312, 1.46734, 1.51793, 1.52877<
```
**p80frmachrgTheory := Partition@Riffle@84, 7, 80, 280<, p80frmatheoryAveChrgD, 2D**

```
newp = ListPlot \left[ {chrgExpt, p80frmachrgTheory}, Joined \rightarrow True, PlotRange \rightarrow All,
   \mathtt{PlotMarkers}\rightarrow \mathtt{Automatic},\ \mathtt{PlotStyle}\rightarrow \{\{\mathtt{Thick},\ \mathtt{Black}\},\ \{\mathtt{Thick},\ \mathtt{Red}\}\},\ \mathtt{Frame}\rightarrow \mathtt{True},Axes \rightarrow False, FrameLabel \rightarrow {"Nominal pulse duration [fs]", "Average Charge State"},
   LabelStyle \rightarrow {FontFamily \rightarrow "Arial"}, PlotLegend \rightarrow {"Experiment", "Theory"},
   LegendPosition \rightarrow {0.1, -0.34}, LegendSize \rightarrow {0.7, 0.2},
   LegendTextSpace \rightarrow 5, LegendShadow \rightarrow None
```
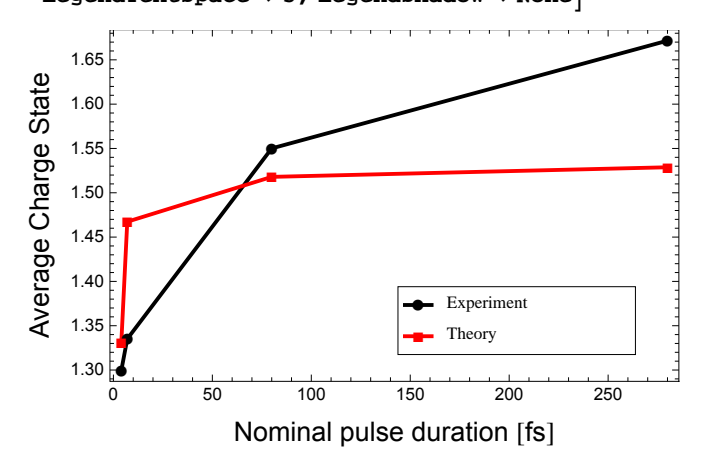

```
ext{check} =
```

```
BarChart Riffle [norm0leg80, p80frmaiy7normv3[[2;;]]], PlotRange \rightarrow {-0.03, 0.9},
 {\tt ChartLabels} \to \left\{ "N^{+}", ~, ~ "N^{2+}", ~, ~ "N^{3+}", ~, ~ "N^{4+}", ~, ~ "N^{5+}", ~, ~ "N^{6+}", ~, ~ "N^{7+}"\right\},
```

```
AxesLabel \rightarrow \{ \texttt{""}, \texttt{""} \} (\omega)" }, ChartStyle \rightarrow {Black, Red},
AxesStyle \rightarrow {{Arrowheads[Automatic], AbsoluteThickness[0.6]},
   {Arrowheads[Automatic]}, AbsoluteThickness[0.6]}, LabelStyle \rightarrow [FontFamily \rightarrow "Arial"]
```
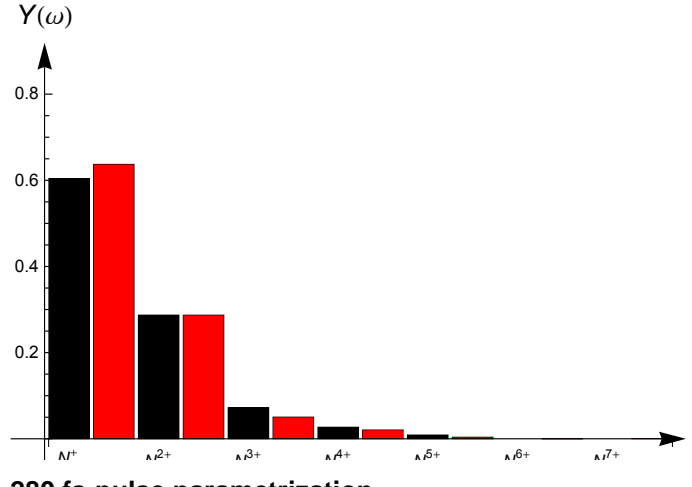

■ 280 fs-pulse parametrization

 $fit280fs = fit280v7$ 

 $\{0.0980587, \, \{ \text{f1} \rightarrow 0.742901, \, \text{f2} \rightarrow 0., \, \text{f3} \rightarrow 0.537303, \, \text{f4} \rightarrow 0., \, \text{f5} \rightarrow 0.964328, \, \text{f6} \rightarrow 0.926202, \}$  $f7 \to 2.6326 \times 10^{-7}$ ,  $f8 \to 1$ .,  $f9 \to 0.996283$ ,  $f10 \to 0$ .,  $f11 \to 0.0843056$ ,  $f12 \to 1$ .,  $f13 \rightarrow 0.0000534105$ ,  $f14 \rightarrow 5.19143 \times 10^{-7}$ ,  $f15 \rightarrow 0.901149$ ,  $f16 \rightarrow 2.4829 \times 10^{-7}$ , f17 → 0., f18 → 0.175911, f19 → 1., f20 → 0.773567, f21 → 0.203827}}

```
fragmatrixp280 =
    Hfmat . 8fac1 ® f1, fac2 ® f2, fac3 ® f3, fac4 ® f4, fac5 ® f5, fac6 ® f6, fac7 ® f7,
         fac8 ® f8, fac9 ® f9, fac10 ® f10, fac11 ® f11, fac12 ® f12,
         fac13 ® f13, fac14 ® f14, fac15 ® f15, fac16 ® f16, fac17 ® f17,
         \frac{1}{2}fac18 → f18, \frac{1}{2} fac20 → f20, \frac{1}{2} fac21 → f21} /. Last[fit280fs];
 Individual charge-state plots
 4 fs, 0.15 mJ, 1.1 keV
 p280frmaiy4v3 =
   stationyieldcrateranalysis@fragmatrixp280, optdamp4 * 0.15 * MilliJouleToHartree,
    1100 * eVToHartree, 1 * shtdur4 * 4  t0ToFemtoSecond, nintdata, TrueD
 p280frmaiy4normv3 := 1  Total@p280frmaiy4v3@@2 ;;DDD * p280frmaiy4v3
  \{0.981004, 0.0135489, 0.00468898, 0.000453186,0.000277597, 0.0000271225, 8.53766 \times 10<sup>-8</sup>, 4.39743 \times 10<sup>-11</sup>}
 7 fs, 0.26 mJ, 1.1 keV
 p280frmaiy7v3 =
   stationyieldcrateranalysis@fragmatrixp280, optdamp280 * 0.26 * MilliJouleToHartree,
    1100 * eVToHartree, 1 * shtdur7 * 7  t0ToFemtoSecond, nintdata, TrueD
 p280frmaiy7normv3 := 1  Total@p280frmaiy7v3@@2 ;;DDD * p280frmaiy7v3
  \{0.967957, 0.0194163, 0.00949226, 0.00201985,0.000891351, 0.000220648, 2.83505 \times 10^{-6}, 4.0545 \times 10^{-9}80 fs, 0.26 mJ, 1.1 keV
 p280frmaiy80 =
   stationyieldcrateranalysis@fragmatrixp280, optdamp280 * 0.26 * MilliJouleToHartree,
    1100 * eVToHartree, shtdur80 * 80  t0ToFemtoSecond, nintdata, TrueD
 p280frmaiy80norm := 1  Total@p280frmaiy80@@2 ;;DDD * p280frmaiy80
  \{0.968081, 0.0187934, 0.009339, 0.00214903,0.00112116, 0.000497215, 0.0000185955, 9.34985 \times 10^{-8}280 fs, 0.26 mJ, 1.1 keV
 p280frmaiy280 =
   stationyieldcrateranalysis@fragmatrixp280, optdamp280 * 0.26 * MilliJouleToHartree,
    1100 * eVToHartree, shtdur280 * 280  t0ToFemtoSecond, nintdata, TrueD
 p280frmaiy280norm := 1  Total@p280frmaiy280@@2 ;;DDD * p280frmaiy280
  \{0.968109, 0.0186676, 0.00930589, 0.0021648,0.00116243, 0.000566315, 0.0000235369, 1.50005 \times 10^{-7} Average charge state plot
 p280frmatheoryAveChrg =
   8Total@p280frmaiy4normv3 * chgStatesD, Total@p280frmaiy7normv3 * chgStatesD,
    Total@p280frmaiy80norm * chgStatesD, Total@p280frmaiy280norm * chgStatesD<
  {1.34413, 1.53374, 1.59786, 1.61167}
```
**p280frmachrgTheory := Partition@Riffle@84, 7, 80, 280<, p280frmatheoryAveChrgD, 2D**

```
\texttt{newp} = \texttt{ListPlot}\big[\{\texttt{chrgExpt, p280frmachrgTheory}\}\texttt{, Joined} \rightarrow \texttt{True, PlotRange} \rightarrow \texttt{All,}PlotMarkers \rightarrow Automatic, PlotStyle \rightarrow {{Thick, Black}, {Thick, Red}}, Frame \rightarrow True,
   Axes \rightarrow False, FrameLabel \rightarrow {"Nominal pulse duration [fs]", "Average Charge State"},
   LabelStyle \rightarrow {FontFamily \rightarrow "Arial"}, PlotLegend \rightarrow {"Experiment", "Theory"},
   LegendPosition \rightarrow {0.1, -0.34}, LegendSize \rightarrow {0.7, 0.2},
   LegendTextSpace \rightarrow 5, LegendShadow \rightarrow None
```
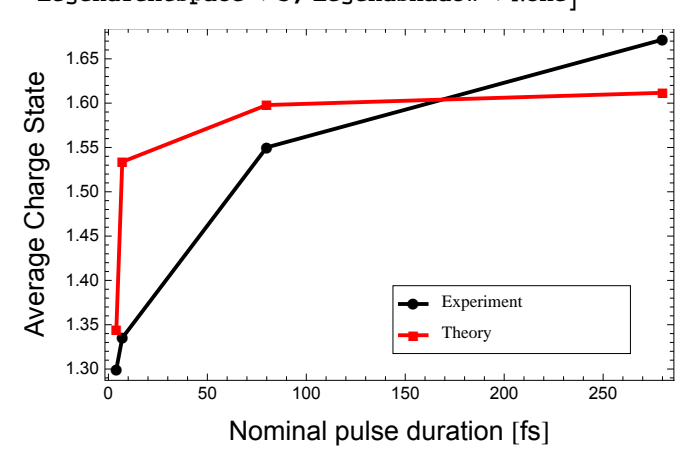

```
ext{check} =
```

```
BarChart Riffle [norm0leg280, p280frmaiy280norm [[2;;]]], PlotRange \rightarrow {-0.03, 0.9},
 ChartLabels \rightarrow \{N^{+}", , "N^{2+}", , "N^{3+}", , "N^{4+}", , "N^{5+}", , "N^{6+}", , "N^{7+}"\},
  {\tt AxesLabel} \rightarrow \left\{ \text{""}, \text{ "Y}(\omega) \text{ "} \right\},\ {\tt Chartstype} \rightarrow \left\{ \text{Black},\ \text{Red} \right\},
```

```
\texttt{Exesstype} \rightarrow \{\{\texttt{Arrowheads}[\texttt{Automatic}],\texttt{AbsoluteThickness}[0.6]\},\allowbreak\{\texttt{Arrowheads}[\texttt{Automatic}],\texttt{Arrowheads}[\texttt{C}\} \}AbsoluteThickness[0.6]}}, LabelStyle \rightarrow {FontFamily \rightarrow "Helvetica"}
```
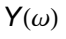

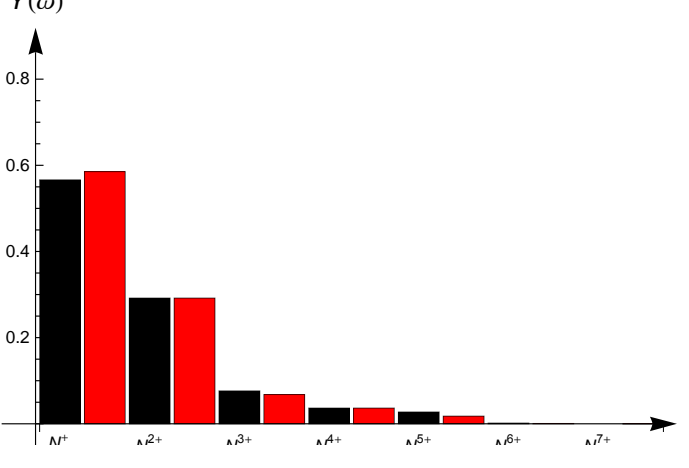

## **References**

[1] S. Düsterer, P. Radcliffe, C. Bostedt, J. Bozek, A. L. Cavalieri, R. Coffee, J. T. Costello, D. Cubaynes, L. F. DiMauro, Y. Ding, G. Doumy, F. Grüner, W. Helml, W. Schweinberger, R. Kienberger, A. R. Maier, M. Messerschmidt, V. Richardson, C. Roedig, T. Tschentscher, M. Meyer, New J. Phys. 13, 093024 (2011) [11 pages], Femtosecond x-ray pulse length characterization at the Linac Coherent Light Source free-electron laser, http://dx.doi.org/10.1088/1367-2630/13/9/093024